# **UNIVERSIDAD NACIONAL DE FORMOSA FACULTAD DE RECURSOS NATURALES CARRERA INGENIERIA FORESTAL**

## **MODELADO DE NICHO ECOLÓGICO PARA ESTIMACIÓN DEL ÁREA DE DISPERSIÓN DE** *Prosopis hassleri* Harms **EN LA PROVINCIA DE FORMOSA – ARGENTINA**

## **Autor: SEBASTIÁN MIGUEL KEES**

Tesis presentada para completar los requisitos del Plan de Estudios de la Ingeniería Forestal

Director: Ing. Ftal. Ricardo R. Iribarren

Presidencia de la Plaza, Chaco, febrero de 2013.

**Universidad Nacional de Formosa Facultad de Recursos Naturales Carrera Ingeniería Forestal**

### **Informe final de tesina**

# **Modelado de nicho ecológico para estimación del área de dispersión de** *Prosopis hassleri* Harms **en la provincia de Formosa – Argentina**

**Tesista:** Sebastián Miguel Kees

#### **Director:** Ing. Ftal. Ricardo Iribarren

(Uiversidad Nacional de Formosa)

**Co – director**: Dr. Anibal R. Verga

(Instituto de Fisiología y Recursos Genéticos Vegetales - CIAP – INTA)

<span id="page-2-0"></span>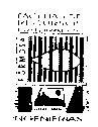

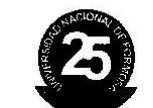

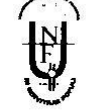

#### ACTA DE EVALUACIÓN DE TESINA EN DEFENSA PÚBLICA DE LA CARRERA **DE INGENIERÍA FORESTAL.**

En la Ciudad de Formosa, a los 24 días del mes de Junio del año dos mil trece, en el Campus de la Universidad Nacional de Formosa, se reúnen los miembros del Tribunal de Evaluación, constituido por el Ing. CÉSAR SIRKA, responsable de la Cátedra Metodología de Investigación; la Agrimensora AZUCENA GONZÁLEZ, Profesora Responsable de la Asignatura Topografía y el Ing. ESTEBAN ARIAS, Profesor de la Asignatura Tecnología de la Madera; a efectos de evaluar el informe Final de Tesina que lleva por título "MODELADO DE NICHO ECOLÓGICO PARA LA ESTIMACIÓN DEL ÁREA DE DISPERSIÓN Prosopis hasleri Harms EN LA PROVINCIA DE FORMOSA" defendida públicamente por su autor Sebastián Miguel KEES, DNI Nº 27.991.209-; como culminación de la carrera de Ingeniero Forestal, a efectos de su graduación. Ha sido Director de Tesina el Ing. Ricardo Iribarren. La defensa pública se realiza conforme a la Resolución Nº 340/13 del Decanato de la Facultad de Recursos Naturales.

El tesista selecciona una temática de relevancia, proponiendo estudiar la distribución de especie forestal como el Prosopis hasleri y en base a características morfológicas y variables climáticas su posible área de de distribución en la provincia de Formosa a los efectos de determinar su posible forestación.

Los objetivos planteados fueron claros y sencillos y la propuesta metodológica es adecuada a los objetivos que propone y presenta una flexibilidad que le permite ir realizando ajustes durante la experiencia, lo que le permite superar situaciones emergentes durante el proceso.

La exposición es clara y concisa, pone en evidencia dominio del tema y compromiso con el trabajo realizado. Incorpora información visual que muestra fases de la experiencia por medio del cual amplía los desarrollos del Informe.

Por los motivos expuestos, el Tribunal Examinador aprueba la presentación de la tesis en instancia oral y pública asignándole la calificación de Distinguido nueve (9), recomendando su amplia difusión en el medio.

Ing. Ftal BAN ARIAS

Ing. Ftal. Cg **SIRKA** 

Agrim, AZUCENA

Av. Gdor. Gutnisky N° 3200 - Formosa - Argentina - Tel/Fax: 54-370-4452241 e-mail: facrecnat@unf.edu.ar

II

#### **AGRADECIMIENTOS**

*A mi Dios, por cada día, por cada oportunidad…*

*A mis padres, que se encontraron y me dieron la vida….*

*A mi gente, por el constante apoyo y aliento…*

*A los amigos, profesores y colegas por el consejo y acompañamiento…*

*A los caminantes, que han compartido su camino conmigo…*

*A todos aquellos con quienes que de una u otra forma, hemos coincidido en tiempo y espacio……*

*Porque de todos ellos he aprendido...*

#### <span id="page-4-0"></span>**DEDICATORIAS**

*A Lorena, Martin y Francisco*

*Mi debilidad y fortaleza….*

**INDICE GENERAL** 

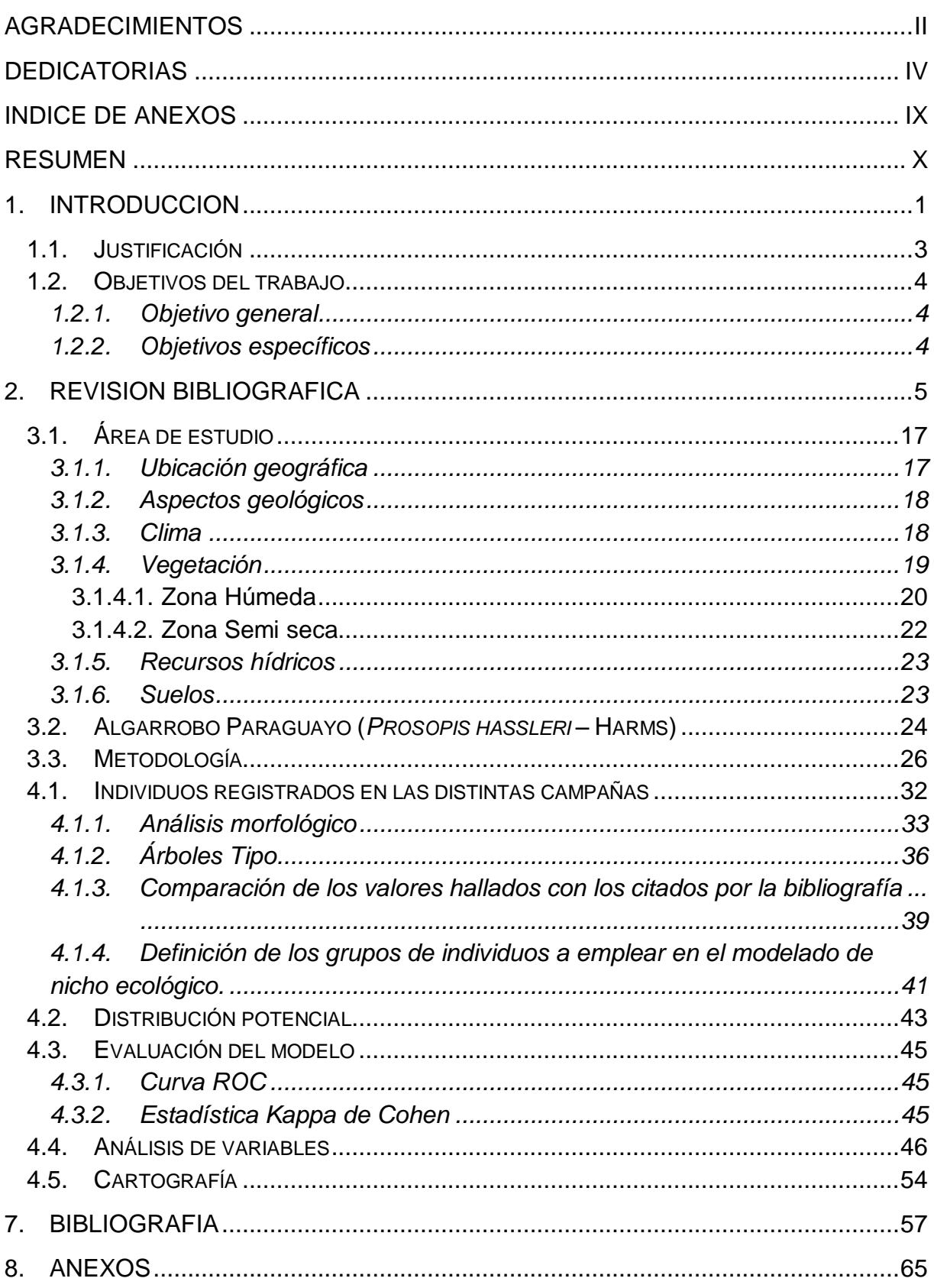

#### INDICE DE TABLAS

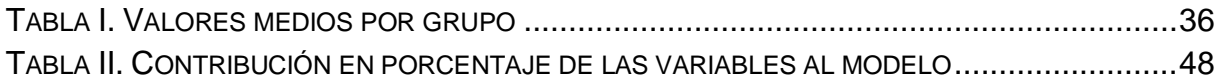

#### INDICE DE FIGURAS

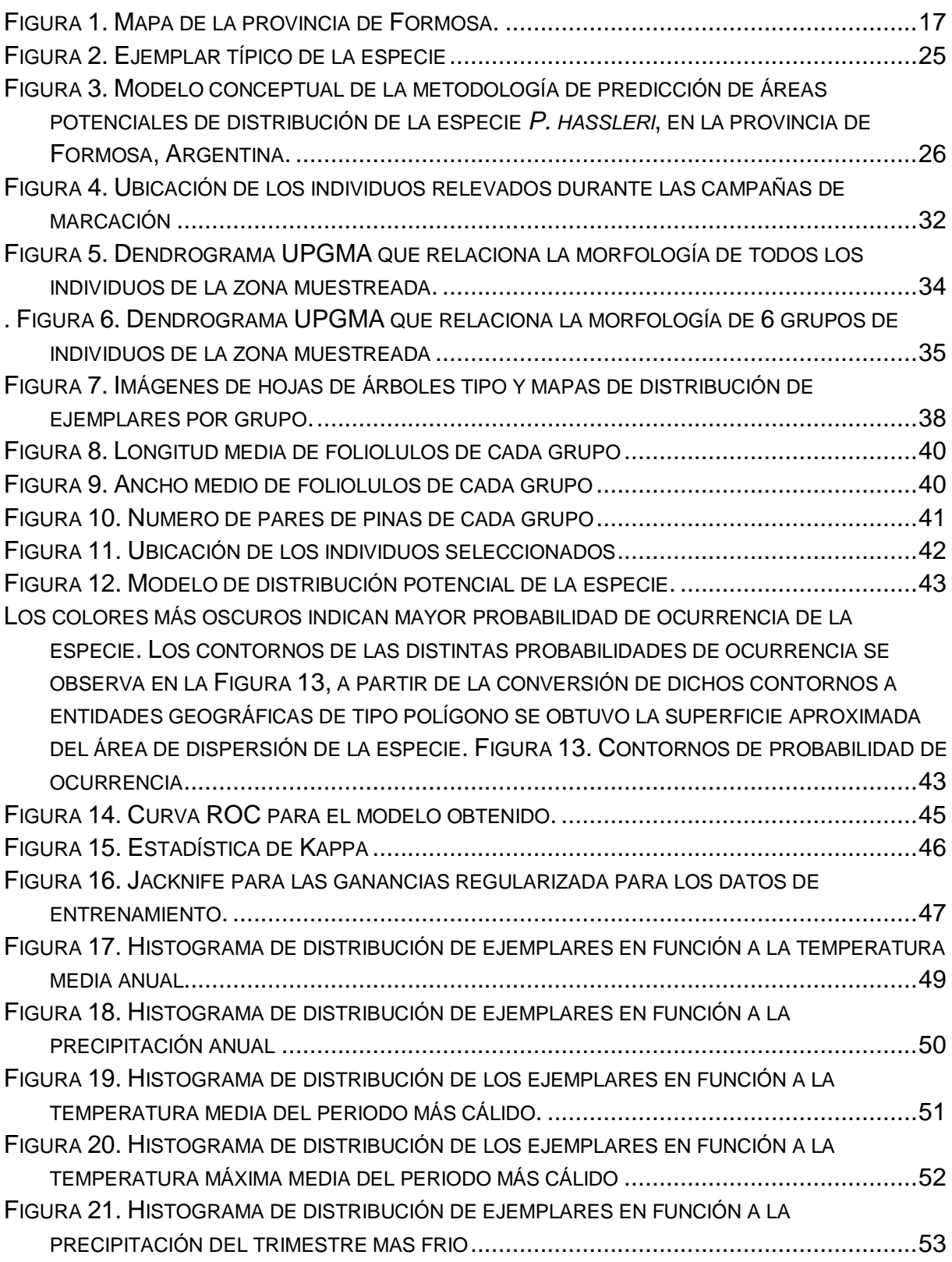

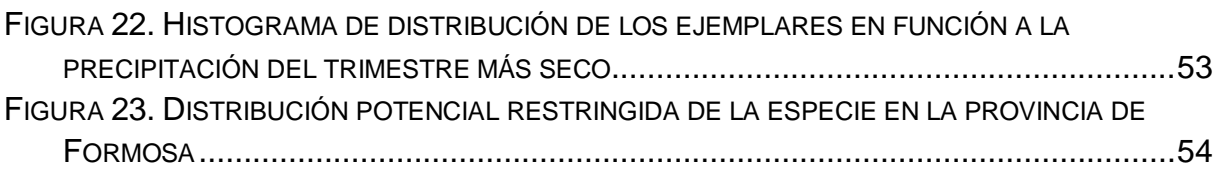

#### INDICE DE ANEXOS

<span id="page-9-0"></span>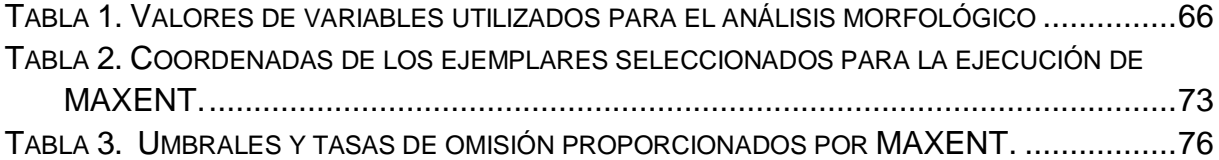

#### **RESUMEN**

<span id="page-10-0"></span>El presente estudio tiene por finalidad determinar el área potencial de distribución de la especie *Prosopis hassleri* Harms (algarrobo paraguayo) en la provincia de Formosa, Argentina.

Se realizó un muestreo de dicha especie en el norte de Argentina y sud este de Paraguay, recolectándose muestras de herbario y posición geográfica de 144 individuos. A partir de las muestras de herbario se midieron 10 caracteres de morfología foliar, con estos datos se realizó un análisis morfológico que permitió diferenciar 6 grupos morfológicos, de los cuales se eligieron 2 cuya coordenadas de presencia se emplearon para el modelado de nicho ecológico. El fundamento metodológico de la predicción de la distribución potencial de la especie consistió en aplicar la teoría de modelos de distribución y sistemas de información geográfica (SIG), utilizándose para tal fin el modelo MAXENT 3.3.3e, 19 variables bioclimáticas procedentes de la base de datos climáticos de Worldclim y la muestra final obtenida a partir del análisis morfológico consistente en 83 puntos de presencia para la especie.

Se encontró que la especie abarca un área potencial dentro de la provincia de Formosa de aproximadamente 22.118 km<sup>2</sup>, la cual consiste en una franja de 280 km por 10 km lindante al río Pilcomayo, entre los 22,4 ºC y 23,6 ºC de temperatura media anual y 861 mm a 1388 mm de precipitación media anual.

Las variables con mayor influencia en el modelo son la temperatura media del trimestre más cálido (°C); la precipitación del trimestre más frío (mm); la temperatura media anual (°C); la temperatura máxima media del periodo más cálido (°C) y la precipitación del trimestre más seco (mm), cuyos porcentajes de contribución oscilaron entre el 9% y el 27%.

El área de distribución de la especie dentro de Argentina tiene carácter marginal.

**Palabras clave:** *nicho ecológico, área de dispersión, MAXENT, Prosopis hassleri, Formosa*.

#### **1. INTRODUCCION**

<span id="page-12-0"></span>La pérdida del hábitat, el cambio de la cobertura de tierra y la sobre explotación son unas de las principales causas de la extinción a gran escala de la biodiversidad (Cushman, 2006; Leakey y Lewin, 1997). Ante la magnitud e importancia del problema, es claro que los esfuerzos se deben encaminar en la implementación de estrategias para la protección de la biodiversidad, sustentadas en evidencias científicas (Murphy *et al.* 1990).

Sin embargo, la comunidad científica sólo posee respuestas aproximadas sobre los procesos que generan y mantienen la diversidad biológica. Por eso es necesario, como paso preliminar ineludible, recopilar, compendiar y cartografiar la información biológica actualmente dispersa en la literatura y las colecciones (Lobo, 2000). Esta colosal tarea necesita de un nuevo acercamiento que fusione y enlace las fronteras de disciplinas, como la Sistemática, la Biogeografía y la Ecología (Lobo y Hortal, 2003).

Así, en la actualidad han nacido nuevas técnicas estadísticas asociadas a los Sistemas de Información Geográfica (SIG), para formar modelos de predicción de la distribución de las especies (Guisan y Zimmermann, 2000), para establecer planes de conservación (Ferrier, 2002), buscar nuevas localizaciones de especies raras y amenazadas (Guisan *et al*., 2006), avanzar en la comprensión de los patrones espaciales de la biodiversidad (Graham *et al*., 2006), ó evaluar el impacto del cambio global sobre la distribución de los organismos (Lawler *et al*., 2006).

1

El Instituto Nacional de Tecnología Agropecuaria (INTA), está desarrollando en toda el área del parque chaqueño el proyecto específico "Domesticación de Especies Forestales Nativas del Parque Chaqueño (algarrobo)"; su objetivo es generar el conocimiento y la tecnología necesarios para introducir exitosamente el algarrobo como especie, al cultivo en sistemas de producción de madera y silvopastoriles y mantener o aumentar la diversidad genética de sus bosques para recuperar ecosistemas boscosos degradados y sostener el recurso biológico a largo plazo. (PNFOR – 044341, 2009). Es en el marco de este proyecto que se propone realizar la presente investigación, cuyo objetivo es determinar el área potencial de distribución de la especie *Prosopis hassleri* Harms (algarrobo paraguayo) en la provincia de Formosa, Argentina.

Distintas especies del género *Prosopis* (algarrobos) son objeto de explotación forestal para la producción de madera y dan sustento a una actividad productiva importante para áreas marginales del país. Por otro lado el algarrobo representa un recurso estratégico como especie proveedora de forraje y estabilizadora del ecosistema, estructurando sistemas productivos silvopastoriles en el bosque nativo Chaqueño y en el Espinal. El ritmo actual de explotación del algarrobo para la provisión de madera es insostenible a mediano plazo y ocasiona un deterioro importante de los bosques nativos remanentes. (Verga, 2009<sup>1</sup>). En este sentido P. *hassleri* tampoco escapa a esta realidad, siendo necesario establecer estrategias de manejo y conservación del recurso a perpetuidad.

 $\overline{a}$ 

 $<sup>1</sup>$  Verga, A (2009). Comunicación personal.</sup>

#### <span id="page-14-0"></span>**1.1. Justificación**

Poblaciones bióticas enteras disminuyen y desaparecen debido a la perturbación ejercida sobre el medio por las actividades humanas. Se constituye esto en uno de los conflictos ambientales más graves que debe enfrentar actualmente la humanidad (Lobo, 1999).

En este sentido Verga,  $(2009)^2$ , asume que en el Parque Chaqueño y Espinal Norte se están operando cambios muy significativos que impactan profundamente sobre la futura evolución de los ecosistemas que lo integran. Estos cambios cuantitativos y cualitativos de los procesos históricos de degradación de los recursos naturales de la región pueden ser atribuidos a la interacción de múltiples causas: cambio de uso del suelo, cambio climático, desarrollo tecnológico de los cultivos agrícolas, aumento de la presión ganadera, creciente demanda mundial de alimentos, etc. Independientemente de las causas, estos "efectos antrópicos", tienen fuertes impactos, por lo cual es necesario tenerlos en cuenta en el tratamiento de los recursos genéticos del algarrobo, principalmente como consecuencia de cambios en los conceptos de conservación y domesticación.

Algunas especies arbóreas del género Prosopis son de gran interés económico y ecológico entre los árboles de Argentina. De los extensos bosques de Prosopis presentes en Argentina sólo quedan relictos y su explotación irracional genera un empobrecimiento genético, con alarmante pérdida de la biodiversidad (Julio, 2000). Consecuentemente, acciones concretas deben desarrollarse para conservar y

 $\overline{a}$ 

 $2$  Verga, A (2009). Comunicación personal.

manejar las poblaciones aún existentes de *P. hassleri*; siendo necesario, entre otras características, conocer el área de distribución real y/o los hábitats potenciales más adecuados en la provincia de Formosa, Argentina, donde la especie pueda desarrollarse en las mejores condiciones.

En este contexto se necesita contestar a la pregunta siguiente: **¿Cuál es el área de distribución de** *P. hassleri* **en la provincia de Formosa?**

#### <span id="page-15-0"></span>**1.2. Objetivos del trabajo**

#### <span id="page-15-1"></span>**1.2.1. Objetivo general**

Conocer el área potencial de dispersión de la especie *P. hassleri* en la provincia de Formosa, Argentina.

#### <span id="page-15-2"></span>**1.2.2. Objetivos específicos**

- Modelar la distribución de la probabilidad de ocurrencia de *P. hassleri* Harms en la provincia de Formosa, Argentina.
- Identificar variables climáticas que favorecen o limitan la presencia en el área de dispersión.

#### **2. REVISION BIBLIOGRAFICA**

<span id="page-16-0"></span>Un Sistema de Información Geográfico (SIG o GIS por las siglas inglesas - Geographic Information Systems) define un conjunto de procedimientos sobre una base de datos no gráfica o descriptiva de objetos del mundo real que tienen una representación gráfica y que son susceptibles de algún tipo de medición respecto a su tamaño y dimensión relativa a la superficie de la tierra. Además de la especificación no gráfica, el SIG cuenta también con una base de datos gráfica con información georeferenciada o de tipo espacial y que se relaciona con la base de datos descriptiva. La información es considerada geográfica si tiene localización y es mensurable. Estos sistemas deben ser capaces de usar y mantener datos con localizaciones exactas en una superficie terrestre. En un SIG se utilizan herramientas de gran capacidad de administración de datos y procesamiento gráfico. Estas herramientas están dotadas de procedimientos y aplicaciones para captura, almacenamiento, visualización y análisis de la información georeferenciada. La construcción de modelos de simulación se convierte en una excelente herramienta para analizar fenómenos que tengan relación con tendencias y así poder lograr establecer los diferentes factores influyentes (Reuter. 2006).

Típicamente, estos métodos destinados a la predicción de áreas de dispersión, utilizan las condiciones ambientales de donde la especie se ha encontrado para construir un modelo que permite localizar otras áreas potencialmente convenientes para la especie de estudio (Jarvis, 2005a). Otros autores, establecen que, pueden ser un instrumento útil para crear mapas de distribución y hábitat potencial, abundancia y riqueza de especies, así como para la fácil y rápida detección,

evaluación y manejo de especies invasivas, y para determinar procesos como la dispersión, adaptación, competencia, sucesión, presiones provocadas por incendios y pastoreo, entre otras (Peterson, 2001).

Los SIG proporcionan las herramientas que permiten medir fácilmente variables ambientales que están disponibles en formato digital para cualquier punto donde se ha examinado la distribución de una especie. Estas variables se pueden probar estadísticamente como predictores potenciales de la distribución de una especie dada. Con los resultados de los modelos estadísticos y con la ayuda de un SIG, se pueden generar mapas predictivos de la distribución de la especie, siempre y cuando se tengan mapas digitales de los predictores en el área de estudio (Rico-Alcázar *et al*., 2001).

El nicho ecológico es un concepto teórico que se utiliza frecuentemente en la conservación de recursos fitogenéticos. El concepto es aplicado por ejemplo en la identificación de la distribución natural de una especie para poder zonificar áreas genecológicas (e.g. Graudal *et al.* 1995; DFSC, 2000) e identificar unidades de conservación *in situ* o para sitios de colecta con fines de conservación *ex situ* (e.g. Jarvis *et al.* 2005; Scheldeman *et al.* 2007). Existen varias definiciones de nicho ecológico pero básicamente este concepto se refiere al espacio ambiental que una especie ocupa de forma natural (Begon *et al.* 1996, Puliam, 2000). La definición que generalmente es aceptada es la de Hutchinson (1957) que distinguió un nicho fundamental y un nicho realizado. El nicho fundamental es el rango de condiciones ambientales en el que una especie puede existir indefinidamente. Por otra parte el

nicho realizado es el espacio ambiental donde las especies existen en interacción con otros organismos (plantas, animales herbívoros, microorganismos, etc.). Este espacio es restringido por la suma de interacciones negativas (competición y predación) que disminuyen la presencia de la especie así como de las interacciones positivas (facilitación) que expanden el rango medioambiental en el que la especie puede establecerse.

Los modelos de nicho ecológico son creados en un SIG o pueden ser desplegados en ellos para dar una representación visual de la cobertura ambiental y el hábitat potencial o la abundancia (Holcombe *et al*., 2007). Estos modelos predictivos, de presencia o distribución espacial, determinan la relación entre los factores climáticos y los registros de presencia de la especie, (Guisan y Zimmermann, 2000) por lo que se asume que el clima en los puntos de observación de una especie es representante de la gama ambiental del organismo y se utiliza como el sistema de calibración para computar un modelo de la probabilidad de presencia en base a estas variables climáticas (Jarvis *et al*. 2005).

Los análisis del nicho ecológico con base en puntos de presencia se aplica bajo algunas suposiciones (Guisan y Thuiller, 2005), las dos más importantes son:

La especie debería estar en un estado de equilibrio con su ambiente; es decir que los rangos ambientales sean restringidos por competición, predicción y facilitación, y no por limitaciones de dispersión y barreras geográficas.

El ambiente correspondiente a los puntos de presencia de poblaciones y/o individuos silvestres es automáticamente parte de nicho realizado, ya que su ambiente natural está restringido por competidores y predadores.

Es importante observar que cuando un área geográfica tiene un nicho adecuado para una especie, esto no significa que efectivamente la especie se encuentre ahí. Las limitaciones de dispersión y barreras geográficas impiden ocupar todas las áreas geográficas que tiene un ambiente que cabe dentro el nicho realizado. También en muchas áreas donde una especie puede ocurrir, es posible que esta ya no exista debido a la eliminación del ambiente natural por factores humanos, para dar lugar a centros urbanos o para la agricultura. (Scheldeman *et al.* 2011).

Diversos autores (Albarran, 2010; Reuter, 2006; Parra-Quijano, 2012 *et al.,* Guarino, 2002 *et a.,* Schedelman y van Zonneveld, 2011) destacan el rol desarrollado por las técnicas ligadas a los Sistemas de Información Geográfica (SIG) que a partir de la aplicación de ciertos modelos matemáticos permiten predecir la distribución de especies en lugares donde no se han realizado colectas o no se tienen registros de presencia, lo que puede resultar de interés en las políticas públicas de inventario y conservación del patrimonio natural y mejoramiento genético.

Se pueden distinguir cuatro grandes familias de técnicas de modelación de la distribución geográfica de las especies o ecosistemas: las relacionadas a modelos estadísticos de regresiones (Modelos Lineales Generalizados (GLM), Modelos Aditivos Generalizados (GAM), los métodos de clasificación (Random Forest (RF), Boosted regresión trees (BRT)), los métodos de "sobre" (BIOCLIM, ENFA) y aquellos basados en algoritmos específicos (GARP, MAXENT). Además, se puede incluir como un nuevo enfoque los programas que utilizan ensambles de técnicas para obtener modelos de consenso, buscando disminuir los sesgos y limitaciones propias del uso en forma individual de las técnicas estadísticas mencionadas. (Pliscoff y Fuentes Castillo, 2011).

Según Phillips (2006), MAXENT estima la probabilidad de distribución esperada, encontrando la probabilidad de distribución que es más uniforme (entropía máxima), dadas las restricciones de que el valor esperado de cada variable predictiva ambiental ajuste con su promedio empírico (valores para los datos de registros positivos); en este sentido se define la entropía como el grado de evolución (orden) existente en un sistema. El principio de la entropía máxima afirma que, para todo sistema cerrado, la entropía siempre tiende a aumentar, es decir que todo sistema cerrado siempre tiende al desorden o a la incertidumbre estadística.

La distribución de las especies tanto de vegetales como animales está, de cierto modo, determinada por el ambiente. Así, según la distribución de estos factores ambientales (clima, suelo, relieve) en el espacio, se puede decir, si la especie está presente o no (Jarvis *et al.* 2005a). Varios estudios concretos, detallados a continuación, han demostrado cómo el análisis espacial pudo dar la opción prioritaria a la intervención y optimizo la conservación de las especies.

Ledezma *et al.* 2004 identificaron vacíos de conservación y áreas posibles para la conservación de poblaciones mínimas viables de especies con amplios requerimientos espaciales. Realizaron un modelo en el cual se analizó la situación de cada especie en términos de su viabilidad poblacional. A partir del conocimiento del hábitat y rango altitudinal de cada especie, determinaron su área probable de distribución y se incluyó información sobre densidad por tipo de hábitat. Luego, con la información sobre el estado de conservación a nivel nacional, se determinaron áreas núcleo y secundarias. Posteriormente, se analizó la situación para cada especie por área protegida y finalmente se procedió a determinar las áreas prioritarias de conservación para mantener poblaciones mínimas viables de cada una de las especies analizadas.

Algunas estudios realizados acerca de especies vegetales, herbáceas y arbustivas reflejan el esfuerzo y aplicación de herramientas de modelación de nicho ecológico y predicción de áreas de dispersión, que la comunidad científica ha utilizado para dar respuesta a interrogantes planteados en cuestiones relativas a la ecología, manejo, mejoramiento y conservación, como por ejemplo el trabajo de Jones *et al.* 1997 donde utilizaron el programa de FloraMap para predecir la distribución geográfica del haba salvaje (*Phaseolus vulgaris* L.) de acuerdo con la distribución de los especímenes de germoplasma y herbario. Los resultados predijeron correctamente nuevas áreas de presencia donde el haba salvaje no había sido recogida antes.

Dado el éxito de esta investigación, Segura *et al.* 2003 también utilizaron FloraMap para predecir la distribución de cinco especies del género *Passiflora* en los Andes norteños. Los resultados fueron cerca de las áreas de distribución conocidas de las especies y permitieron identificar fallas en la colección *ex situ* donde se debe investigar. Además, identificaron dos adaptaciones climáticas separadas dentro de una especie (citado en Jarvis *et al*. 2005a).

Jarvis *et al*. (2005b) utilizaron FloraMap, en combinación con mapas tierra-cobertura, para localizar los sitios potenciales de colección para la pimienta salvaje *Capsicum flexuosum* Sendtn; encontraron que la especie estaba presente en cinco de siete puntos predichos para presencia y que estaba ausente en cuatro de cinco puntos predichos para ausencia. Se encontraron seis nuevas poblaciones, representando una mejora significativa en las misiones que colectaban anteriormente la especie sin la ayuda de los modelos para su predicción.

En un estudio realizado por Ferguson *et al*. (2005) analizaron la adaptación climática de cada especie de *Arachis sp*, a través de la extracción de los datos del clima, para cada punto perteneciente a una base de datos georreferenciada. La estadística multivariable permitió que los autores agruparan las adaptaciones identificadas de la especie. A su vez, establecen que el análisis de adaptaciones climáticas proporciona información dominante para mejorar el uso de recursos genéticos, siendo muy útil en programas de mejora de la cosecha.

Draper *et al.* 2003 utilizaron análisis de cluster de una colección de sitios para definir unidades ecogeográficas para estratificar las colecciones del germoplasma de varias especies dentro de una región. Este método fue aplicado para asegurarse de que la colección del germoplasma cubrió el gradiente ambiental completo, con la finalidad de conservar la diversidad genética más grande.

En un estudio realizado por Hurtado Aguilar en el año 2007, sobre la distribución potencial de comino crespo (*Aniba perutilis* Hemsley) en el departamento del Valle del Cauca, Colombia, se utilizó una combinación de los resultados de varios modelos DOMAIN, BIOCLIM, GARP, MAXENT; además se estableció que las variables climáticas más influyentes en la distribución de la especie son la oscilación anual de la temperatura y la estacionalidad de la temperatura, mostrando así un mejor desarrollo de la especie en climas constantes.

Para el Género *Pinus*, van Zonneveld *et al* (2009ª), compararon los efectos potenciales del cambio climático sobre la distribución de especies de dicho género en el sudeste asiático, mediante el modelado de nicho ecológico en base a condiciones climáticas actuales y las condiciones predichas por los modelos de circulación global HADCM3 y el CCCMA. En base a los resultados, establecieron propuestas de conservación y manejo de estas poblaciones.

Verga *et al.* 2008 establecieron modelos de nicho ecológico para 4 especies del género Prosopis, y en particular para 3 subgrupos de *Prosopis alba*, dentro de ellas en la región del parque chaqueño, a partir del algoritmo BIOCLIM, indicando clases de aptitud climática. En el caso particular de *Prosopis alba* se encontraron diferencias bioclimáticas especialmente entre dos grupos morfológicos diferenciados mediante técnicas de taxonomía numérica. Se encontraron diferencias en alturas

medias y frecuencias de los árboles entre las clases climáticas, que corroborarían la clasificación bioclimática obtenida.

En otros estudios sobre el Género *Prosopis*, Kees *et al.* 2011, establecieron el área de dispersión natural de *P. hassleri* dentro de la provincia de Formosa, a partir del algoritmo BIOCLIM. En dicho trabajo se encontró que las variables que determinan el área de distribución de esta especie están relacionadas principalmente a la temperatura.

El algarrobo es un complejo sistema de especies taxonómicas entrelazadas entre sí que dan por resultado un sin número de formas que ocupan diversos nichos en más de la mitad del territorio continental argentino, extendiéndose también hacia Paraguay, Bolivia, Chile y Perú. Se muestra prácticamente sin solución de continuidad desde el punto de vista morfológico y adaptativo, y desde el punto de vista evolutivo todo el conjunto podría definirse como una unidad a escala continental, de la misma forma que el género *Eucalyptus* en Australia o *Quercus* en Europa (Verga, 1995). Estudios previos sobre especies afines del género (Verga, 1995; Joseau *et al*., 2005; Verga and Gregorius 2007) han demostrado que la caracterización morfológica, mediante taxonomía numérica, basada en rasgos de hoja y fruto, permite obtener grupos de individuos con características genéticas comunes en un grado de detalle mucho mayor que el alcanzado mediante la sistemática clásica (Verga *et al*., 2008).

Existen enjambres híbridos en muchos grupos de plantas. En las leñosas se han descrito, en los géneros *Juniperus, Quercus, Aesculus, Eucalyptus y Opuntia* (Grant, 1981) y más recientemente en especies del género *Prosopis* (Palacios y Bravo, 1981; Saidman, 1993; Verga, 1995).

La taxonomía del género es bastante problemática (Saidman, 1993). Los problemas de la limitación de especies en el género se dan principalmente en la Sección Algarobía. Al parecer la ausencia clara de barreras de aislamiento reproductivo entre especies (Palacios y Bravo, 1981:) Y la simpatria (Burkart, 1976;) han facilitado la hibridación e introgresión y han contribuido a la variabilidad morfológica y genética observada en sus poblaciones (Ferreyra, 2000).

Las especies ligadas por hibridación frecuente u ocasional constituyen un singámeon. Este fue definido por Grant (1981) como un grupo de especies que hibridan y se comportan como una especie biológica, aislada reproductivamente de otros grupos similares. Dada la capacidad de hibridación de algunas especies de la Sección Algarrobia (*P alba, P nigra, P chilensis y P flexuosa*) algunos autores (Palacios y Bravo., 1981; Saidman, 1986) han sugerido que las mismas constituirían un singameon, lo cual dificulta su identificación a campo.

Estudios previos, en la Sección Algarrobia, cromatográficos (Solbrig *et al*, 1977; Palacios y Bravo, 1981; Naranjo y Enus Zelger. 1983, Naranjo *et al*., 1984), de electroforesis de proteínas seminales (Burghardt y Palacios, 1981 y Burghardt, 1992) y de electroforesis de isoenzimas (Saidman, 1985; Verga 1995) indicaron un bajo grado de diferenciación entre especies, la cual podría ser explicada por la hibridación frecuente entre ellas en zona de simpatria, favorecida por barreras de aislamiento débiles y por modificaciones del ambiente (Julio, 2000). Sin embargo, estudios taxonómicos morfológicos señalan una gran diferenciación entre las distintas especies (Burkart, 1976; Solbrig *et al*., 1977, Verga, 1995).

Esta aparente contradicción, se genera debido a que existen individuos que representan fielmente a las especies mencionadas, las cuales inclusive se diferencian nítidamente. Tanto desde el punto de vista morfológico como ecológico. No obstante, cuando se estudian regiones donde estas especies crecen en contacto, la existencia de un número importante de individuos intermedios hace que gran parte de ellos no puedan ser clasificados con claridad en ninguna de las especies presentes. Esto genera a su vez, que cuando se realizan estudios sobre una determinada especie, el resultado dependerá de cuál ha sido el criterio para seleccionar los individuos que representarán la especie en cuestión. Si se incluyen únicamente los que responden estrictamente a las características de las especies puras, la diferenciación entre éstas será importante y la variación intraespecifica tanto genética como morfológica será menor. A medida que se van incorporando individuos intermedios, que responden parcialmente a las características de la especie, ésta se va desdibujando con respecto a las otras afines, su diferenciación disminuye y su diversidad aumenta (Verga, 2009).

La hibridación del ambiente que ocurre debido a la actividad humana, como la construcción de caminos, la agricultura, el riego y la explotación forestal (Anderson,

1949, Grant, 1981, Palacios et al., 1981) es una de las condiciones que favorecen el establecimiento de los híbridos (Grant, 1981, Palacios *et al*., 1981).

La taxonomía numérica de acuerdo con Ferrari *et al* (1995) es una herramienta que permite agrupar taxones por medio de métodos numéricos en donde la medición de las semejanzas entre las unidades o taxa finalmente se representa por medio de dendrogramas o fenogramas que contribuyen a la interpretación de los resultados entre los datos de los distintos grupos evaluados. Dada la dificultad en la separación de especies o variedades del género *Prosopis* de forma tradicional, en gran parte influenciadas por el fenómeno de hibridación, se han aplicado diversas técnicas estadísticas como una alternativa para tratar de definir la situación taxonómica de poblaciones y la relación existente entre las mismas así como para diagnosticar casos de hibridación.

Vega *et al*. (2003) han identificado y caracterizado híbridos entre *P. alba, P. nigra y P. hassleri* mediante análisis morfológicos y moleculares; el análisis morfológico fue hecho en base a 16 descriptores morfológicos cuali y cuantitativos.

En otro estudio realizado por Vega *et al*. (2012), se identificaron zonas con enjambres híbridos de *P. alba y P. hassleri* y se caracterizó la variación morfológica geográfica de dicho complejo, empleando análisis morfológicos sobre 8 caracteres de morfología foliar.

#### **3. MATERIALES Y METODO**

#### <span id="page-28-0"></span>**3.1. Área de estudio**

#### <span id="page-28-1"></span>**3.1.1. Ubicación geográfica**

La provincia de Formosa ubicada en la zona Nordeste de la República Argentina (Figura 1), se extiende entre los paralelos 22° y 27° de latitud sur y los meridianos 57° y 63° de longitud oeste de Greenwich. Es atravesada en su zona norte por el Trópico de Capricornio, que la ubica en la región subtropical del país. Tiene una superficie de 72.066 km<sup>2</sup>. Limita al norte y al este con la República del Paraguay, al oeste con la provincia de Salta y al sur con la provincia del Chaco.

Desde el punto de vista fitogeográfico se encuentra dentro del parque Chaqueño (Parodi, 1934 y 1945) o provincia Chaqueña (Cabrera, 1976; Cáceres, 2011).

El presente estudio abarca toda la provincia de Formosa ubicada dentro de dicha provincia fitogeográfica.

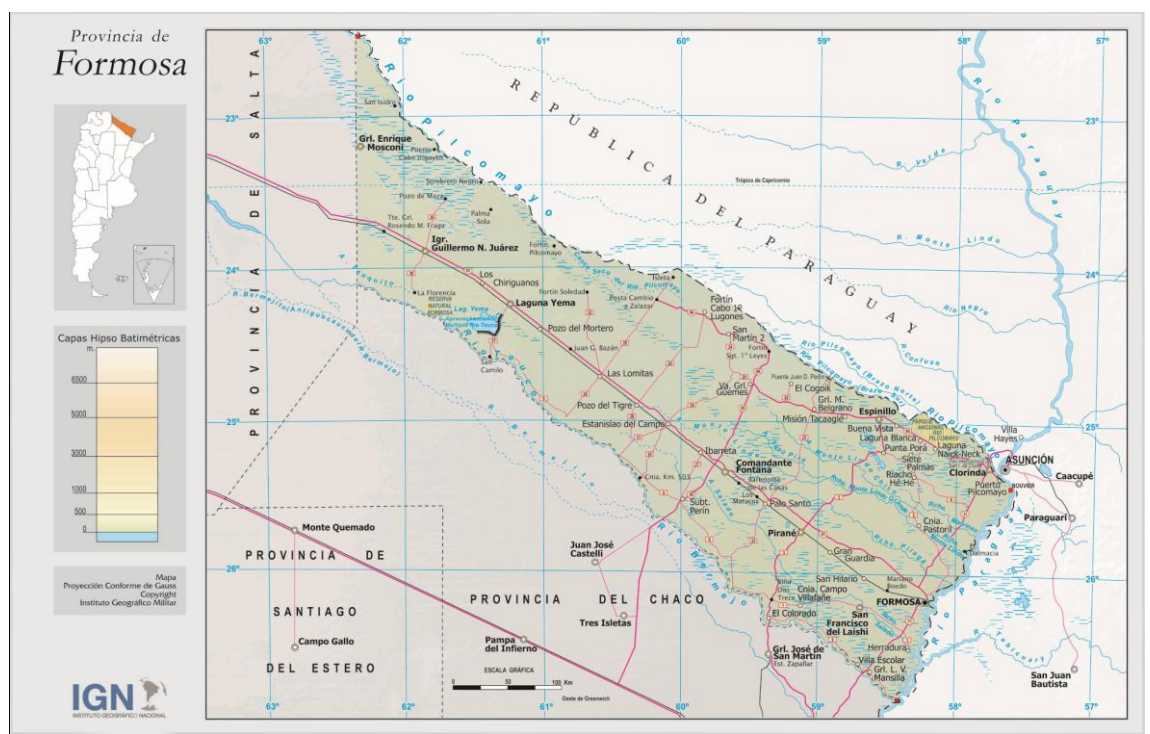

<span id="page-28-2"></span>**Figura 1. Mapa de la provincia de Formosa**.

Fuente: Instituto Geográfico Nacional (IGN)

#### <span id="page-29-0"></span>**3.1.2. Aspectos geológicos**

Formosa se encuentra ubicada en la provincia geológica Chaco Pampeana, específicamente en la región fisiográfica Chaqueña. Es una Planicie suavemente ondulada, cubierta por sedimentos de la era Cuaternaria. La topografía natural del terreno es casi plana con pendientes exiguas que van del 0,03% en sentido noreste sudeste y del 0,16% en sentido norte- sur. Las cotas altimétricas son de 55 m sobre el nivel del mar en el este y de 210 m sobre el nivel del mar en el oeste, lo que sirve para caracterizar a una de las regiones del mundo con más bajo potencial morfogenético. Los sedimentos que recubren el ámbito provincial corresponden a la era Cuaternaria y de acuerdo al medio que los transportó se dividen en:

- Aluviales generales son las deposiciones que están en relación con el accionar de los grande ríos (Bermejo, Pilcomayo y Paraguay).
- Aluviales locales modernos, relacionados con deposiciones en los cauces internos (por ejemplo riacho Porteño, Salado).
- Aluviales locales fósiles, que dieron origen a los antiguos albardones de paleocauces.
- Arcillas y limos que han sido removidos de otros sitios y llevados en suspensión por las aguas de escorrentía para ser decantados finalmente en depresiones naturales: esteros y bañados.

El período - dentro del Cuaternario - que tuvo mayor incidencia en la deposición de sedimentos que dieron origen a los suelos y al modelado del paisaje, tanto por su actividad como por su duración, fue el Pleistoceno [\(www.formosa.gob.ar\)](http://www.formosa.gob.ar/).

#### <span id="page-29-1"></span>**3.1.3. Clima**

El clima es cálido y la temperatura media es de 22° C con variaciones extremas en verano que llegan hasta los 45° C. Formosa se debate entre la escasez y el exceso de humedad, variable según la época. El total anual de lluvias caídas en la zona oriental es de 600 mm. Desde el punto de vista agroecológico se la divide en tres grandes áreas: la zona este o húmeda, la zona centro o Sub-Húmeda y la zona oeste o semiárida.

A su vez, de acuerdo con su posición geográfica, se pueden distinguir dos tipos climáticos:

a) Al oeste el clima es cálido con estación seca, temperaturas medias anuales superiores a los 23° C, con moderadas amplitudes térmicas estaciónales y balance hídrico marcadamente deficitario.

b) Al este, el clima cálido subtropical húmedo, con temperaturas ligeramente inferiores y precipitaciones abundantes durante todo el año, superiores a los 1.000 milímetros anuales.

c) Entre ambos extremos se ubica una amplia faja de orientación meridiana en la que se produce de Este a Oeste, una gradual disminución de las lluvias de 1.000 mm a 650 mm anuales.

En rasgos generales, el clima de la Provincia de Formosa presenta características climáticas tropicales a subtropicales. La diferenciación climática es más marcada de Este a Oeste que de Norte a Sur, con incremento del grado de aridez y continentalización [\(www.formosa.gob.ar\)](http://www.formosa.gob.ar/).

#### <span id="page-30-0"></span>**3.1.4. Vegetación**

A los efectos de una mejor caracterización, se subdivide al territorio provincial en dos zonas: a) zona Húmeda y b) Zona Semi – seca (Ministerio de Asuntos agropecuarios y Recursos Naturales. Inventario Forestal de la provincia de Formosa, 1978), coincidentes con el Distrito chaqueño Oriental y el Distrito Chaqueño Occidental, respectivamente, de la provincia Chaqueña (Cabrera, 1976).

La Zona Húmeda se extiende desde el límite este de la provincia, coincidente con el río Paraguay y la isohieta de 1250 mm, hasta las proximidades de la localidad de Las Lomitas, coincidente con la isohieta de 900 mm.

La Zona Semi – seca comprende desde esta línea (900 mm) hasta el limite oeste de la provincia, isohieta de 450 mm. (Cáceres, 2011).

#### <span id="page-31-0"></span>**3.1.4.1. Zona Húmeda**

Las formaciones características o tipos forestales de esta parte del territorio, se pueden diferenciar teniendo en cuenta fundamentalmente la altura, densidad, composición florística y grado de evolución de la masa (Ministerio de Asuntos agropecuarios y Recursos Naturales. Inventario Forestal de la provincia de Formosa, 1978). Básicamente son las siguientes:

Los **Bosques Altos:** según Cáceres (2011), estas formaciones se ubican en terrenos sobre elevados, antiguos albardones o lomas, de suelos profundos y ricos en materia orgánica y se tratan de formaciones climácicas con la mayor diversidad específica, pudiendo diferenciarse tres estratos:1) el superior, constituido por especies arbóreas que pueden alcanzar los veinticinco metros, entre las que se pueden mencionar las siguientes especies *Tabebuia ipe* (lapacho negro), *Calycophyllum multiflorum* (palo blanco), *Patagonula americana* (guayaibí), *Phyllostylon rhamnoides* (palo lanza), *Gleditsia amorphoides* (espina corona), E*nterollobium contortisiliquum* (timbó colorado), *Rupretchia laxiflora* (ibirá pitá-í), *Maclura tinctoria* (mora amarilla), *Diplokeleba floribunda* (palo piedra), *Pisonia zapallo* (Francisco Alvarez); 2) el estrato medio, conformado por especies con alturas inferiores a los quince metros y de menor importancia económica, entre las que se encuentran el *Myrcianthes pungens* (guabiyú), *Holocalix balansae* (alecrín), *Trichilia catigua* (catiguá), *Fagara hyemalis* (tembetarí), *Fagara rhoifolia* (curaturá), *Phytolacca dioica* (ombú), *Ficus monkii* (ibapohí), *Pouteria gardneriana* (aguaí); *Sorocea sprucei* (palo leche); 3) el estrato arbustivo constituido mayoritariamente por *Eugenia uniflora* (ñangapirí), *Trichilia elegans* (catiguá chico), *Allophylus edulis* (Koku), *Guapurium peruvianum* (ivapurú), *Achatocarpus praecox* (Palo tinta), catiguá; y el estrato herbáceo constituido básicamente por bromeliáceas, principalmente por *Pseudananas macrodonthes* (cardo ibira) y en menor cantidad

aechmea distichantha (caraguatá chuza) y gramíneas como *Pharus glabra* (yaguá arroz).

Los **Bosques Bajos** son formaciones que se ubican en los interfluvios, sobre suelos de menor desarrollo que la formación anterior, con un número menor de especies , cuya altura no supera los 18 metros y menor densidad de masa, también se diferencian tres estratos: 1) el arbóreo, donde predomina *Schinopsis balansae* (quebracho colorado chaqueño), *Astronium balansae* (urunday), *Aspidosperma quebracho blanco* (quebracho blanco), *Sideroxylon obtusifolium* (guaraniná), *Caesalpinia paraguariensis* (guayacán), *Tabebuia nodosa* (palo cruz), *Terminalia triflora* (guayibí amarillo); 2) el arbustivo constituido por *Acacia praecox* (garabato), Capparis retusa (sacha poroto), C. tweediana (Sacha membrillo), ñangapirí, *Rupretchia triflora* (guaimí piré), *Achatocarpus praecox* (palo tinta), *Maitenus vitis idaea* (sal de indio); y el herbáceo, básicamente constituido por bromeliáceas de alta densidad como caraguatá chuza y *Bromelia serra* (caraguatá gancho). En la periferia de dichas formaciones, pueden encontrarse arbóreas como *Chloroleucon tenuiflorum* (tatané), *Prosopis alba* (algarrobo blanco) y *P. nigra* (algarrobo negro). (Cáceres, 2011).

Otra formación que es característica de esta zona, que se denomina **Colonizadoras**, que pueden estar ocupando terrenos relativamente altos o terrenos bajos, cuyos componentes principales son: algarrobo blanco, algarrobo negro, algarrobo paraguayo, *Prosopis ruscifolia* (vinal) , *Copernicia alba* (palma caranday), *Geoffroea decorticans* (chañar), palo cruz, etc., que en algunos casos constituyen formaciones puras o semi puras, son normalmente las formaciones pioneras del futuro bosque, sumamente dinámicas, que posteriormente con el proceso de sucesión vegetal arbóreo, esta asociación tiende a transformarse, con la incorporación de numerosas especies a través del tiempo, en el Bosque Bajo, mencionado anteriormente. (Cáceres, 2011).

El mismo autor señala que además, existe un tipo de bosque, ubicado inmediatamente en las márgenes de los cursos de agua, en una franja angosta , conocidos como **Bosques en Galería** con especies propias de estos ambientes: *Albizia inundata* (timbó blanco), *Pelthophorum dubium* (ibirá pitá guazú), *Nectandra megapotámica* (laurel negro), aguaí, *Inga uruguensis* (ingá), *Ocotea suaveolens* (laurel hú), *Salix humboldtiana* (sauce criollo), *Pouteria glomerata* (mata ojo), *Sapindus saponaria* (casita), *Genipa americana* (ñandipa), *Sapium longifolium* (curupí), *Crataeva tapia* (payaguá naranja), *Tessaria integrifolia* (aliso de rio), Cecropia adenopus (ambay), etc.

#### <span id="page-33-0"></span>**3.1.4.2. Zona Semi seca**

Sánchez y Bogado (2004), mencionan que las formaciones boscosas de esta zona, tienden a ser mas homogéneas que en el este de la provincia, son más bajas, presentan estructura más simple y el número de especies arbóreas es mucho menor. Dichas formaciones son las denominadas típicamente como quebrachales, por ser las especies arbóreas de mayor predominio *Schinopsis lorentzii* (quebracho colorado santiagueño) y quebracho blanco. Se diferencian 3 estratos: 1) el estrato arbóreo donde predominan quebracho colorado santiagueño, quebracho blanco y *Bulnesia sarmientoi* (palo santo), a los que se agregan en menor cantidad Guaraniná, guayacán, *Zizyphus mistol* (mistol), *Prosopis kuntzei* (itín), *Cercidium praecox* (brea), palo cruz, *Ceiba insignis* (palo borracho) y *Acanthosyris falcata* (saucillo); 2) el estrato arbustivo: donde predomina guamí piré o cuero de vieja, *Capparis salicifolia* (sacha sandía), *C. speciosa* (sacha limón), *C. atamisquea* (atamisqui), sacha poroto y sacha membrillo, *Maytenus spinosa* (abre boca), garabato, *Acacia furcatispina* (teatín), *Mimoziganthus carinatus* (iscallante), *Celtis pallida* (tala), *Ximenia americana* (pata), palo tinta, entre otras, acompañadas de varias cactáceas como *Stetsonia coryne* (cardón), *Cereus validus* (ucle), *Peireskia sacharosa* (sacha rosa), *Opuntia elata* (tuna) y *Monvillea spegazzini* (monvillea);y 3) el estrato herbáceo que está compuesto por cardo gancho, *Deynacanthon urbanianum* (chaguarillo) y *Dickia s*p, en los bordes de estas formaciones o

asociados a los paleocauces o pampas, predomina una vegetación herbácea, donde se destaca *Elionorus sp* (aibe), por lo que se los conoce como aibales, con inclusiones arbóreas de *Pterogyne nitens* (viraró o palo coca).

#### <span id="page-34-0"></span>**3.1.5. Recursos hídricos**

La provincia está delimitada por tres cursos de agua importantes: en el este el río Paraguay, al sur el río Bermejo y al norte el río Pilcomayo. El primero de ellos, el de mayor magnitud, posee numerosos afluentes que se manifiestan como riachos y arroyos que surcan al territorio de NO a Se, con nacimientos dentro de la provincia. Todos estos cursos de agua ejercen una fuerte influencia sobre las fisonomías vegetales. Entre los arroyos y riachos más importantes se pueden citar: riacho Porteño, riachos Monte Lindo Grande y Chico, Pilagá, Timbó Porá, Malvinas, Formosa, San Hilario, Salado, Arroyo Teuquito, etc. Además es importante mencionar que en épocas de creciente del río Pilcomayo, éste aporta grandes volúmenes de agua en la zona oeste de la provincia y da origen al gran bañado La Estrella. (Cáceres y Sánchez, 2004).

#### <span id="page-34-1"></span>**3.1.6. Suelos**

La alternancia de periodos de sequía, humedad y de ingresos y retrocesos marinos han generado un mosaico de suelos, arenosos y arcillosos, aunque con predominio de loes con abundancia de carbonatos de calcio, hasta salinos.

En general se puede afirmar que en el este de la provincia los suelos son más arcillosos, y los del oeste más arenosos, originados por la deposición de los vientos y el aporte de los cursos de aguas. Los suelos del este de la provincia en líneas generales han sido formados bajo procesos aluviales hidromórficos y la acción de un clima húmedo, que en épocas pasadas, han sido aun más húmedos; los primeros perfiles moderadamente evolucionados, y los segundos, mas arcillosos, con altos

coeficientes de expansión y contracción. En áreas menos drenadas, los fenómenos de hidromorfismo han dado lugar a suelos semipantanosos.

Los suelos del oeste provincial, tienen su origen en materiales eólicos fluviales y fluvioaluvionales, provenientes de la cordillera andina. La mayor parte de los suelos donde se asienta la vegetación arbórea presenta un alto porcentaje de arcilla. Los suelos donde se asienta la vegetación con predominio de herbáceas (aibal) que forman las pampas y paleocauces, son fundamentalmente arenosos y con una baja proporción de arcilla (Ministerio de Asuntos Agropecuarios y Recursos Naturales – INTA. Convenio, Mapeo de suelos de la provincia de Formosa, 1985).

#### <span id="page-35-0"></span>**3.2. Algarrobo Paraguayo (***Prosopis hassleri* – Harms**)**

- **FAMILIA:** *Leguminosae*
- **GENERO:** *Prosopis*
- **ESPECIE:** *Prosopis hassleri (harms)*
- **NOMBRE COMUN:** algarrobo paraguayo, algarrobo blanco**.**

Según Sanchez y Bogado (2004) crece naturalmente en una porción restringida del parque chaqueño subhúmedo. En la provincia de Formosa se lo encuentra, mayoritariamente en la porción Norte de la región central de la misma, como componente de las formaciones identificadas como colonizadoras de tierras bajas y en menor proporción en terrenos elevados.

Es un árbol de porte mediano, de hasta 15 metros de altura, con diámetro normal de hasta 60 centímetros, posee hábito de copa baja, de tipo semiorbicular, densifoliada y simple.

Las hojas son bipinnadas, dispuestas en fascículos sobre braquiblastos alternos, con 1 o 2 yugas; foliolulos oblongos u oblongo – lanceolados de 1,5 a 3,5 cm de longitud, por 8 a 12 mm de ancho; margen entero, levemente ondulado, de 7 a 15 pares de pinnas**.** El fruto es una vaina coriácea de color amarillento, borde recto no toruloso,
aplanada, de hasta 22 cm de longitud por 1,7 cm de ancho. Las semillas son de color castaño, lisas, ovoideas, de 7 a 9 mm de largo. El fuste, es recto aunque en algunos individuos tiende a tortuoso, de tipo ovalado, base normal; presentado raíces normales. La corteza es persistente, presenta fisuras rectas u oblicuas en la base del fuste, de color pardo grisáceo. Su madera es dura y pesada, con peso específico de 800 a 850 kg/m<sup>3</sup>. Hay diferencia de color entre albura y duramen, la primera es reducida y de color blanco amarillento y el duramen de color castaño rosáceo; de veteado suave, textura mediana y grano oblicuo. Se utiliza para la fabricación de aberturas, marcos de puertas y ventanas, carpintería en general, construcciones rurales, adoquines.

A continuación, en la figura 2 se muestra una fotografía de un ejemplar típico de la especie.

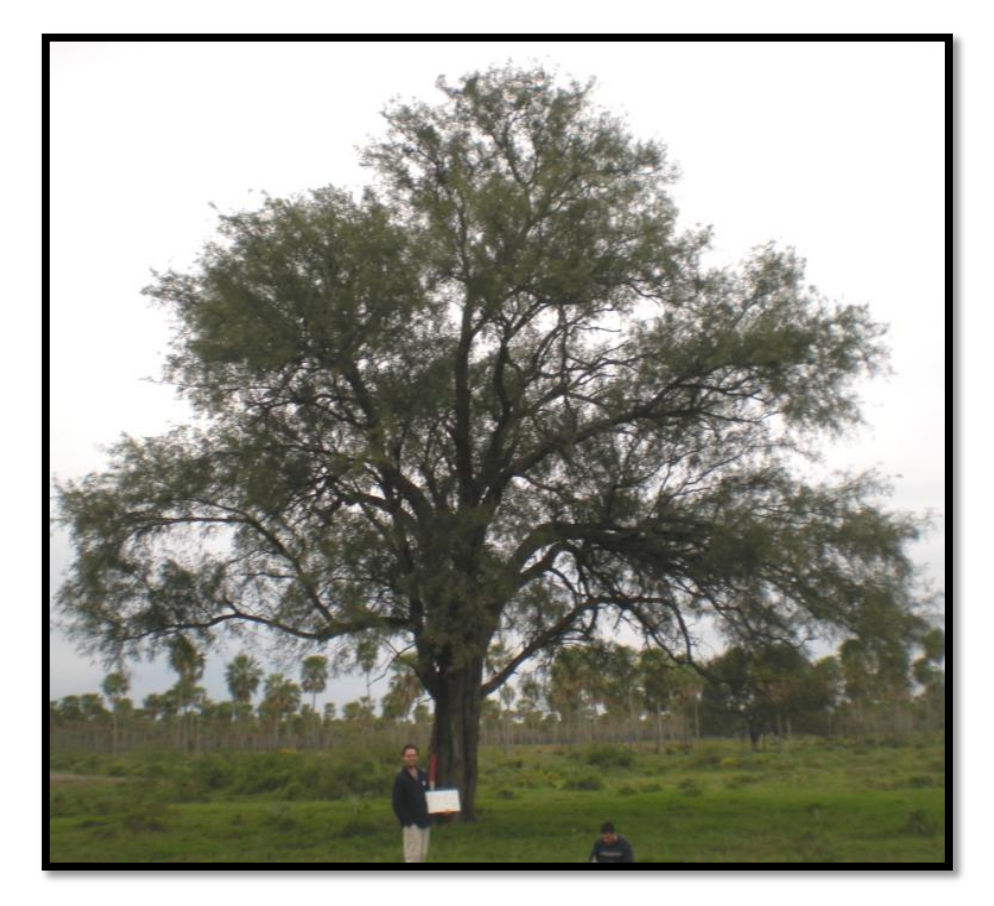

## **Figura 2. Ejemplar típico de la especie**

(**Fuente:** Proyecto Nacional algarrobo).

# **3.3. Metodología**

El estudio comprende cuatro fases metodológicas. El siguiente diagrama muestra las diferentes actividades e insumos utilizados en cada fase (Figura 3).

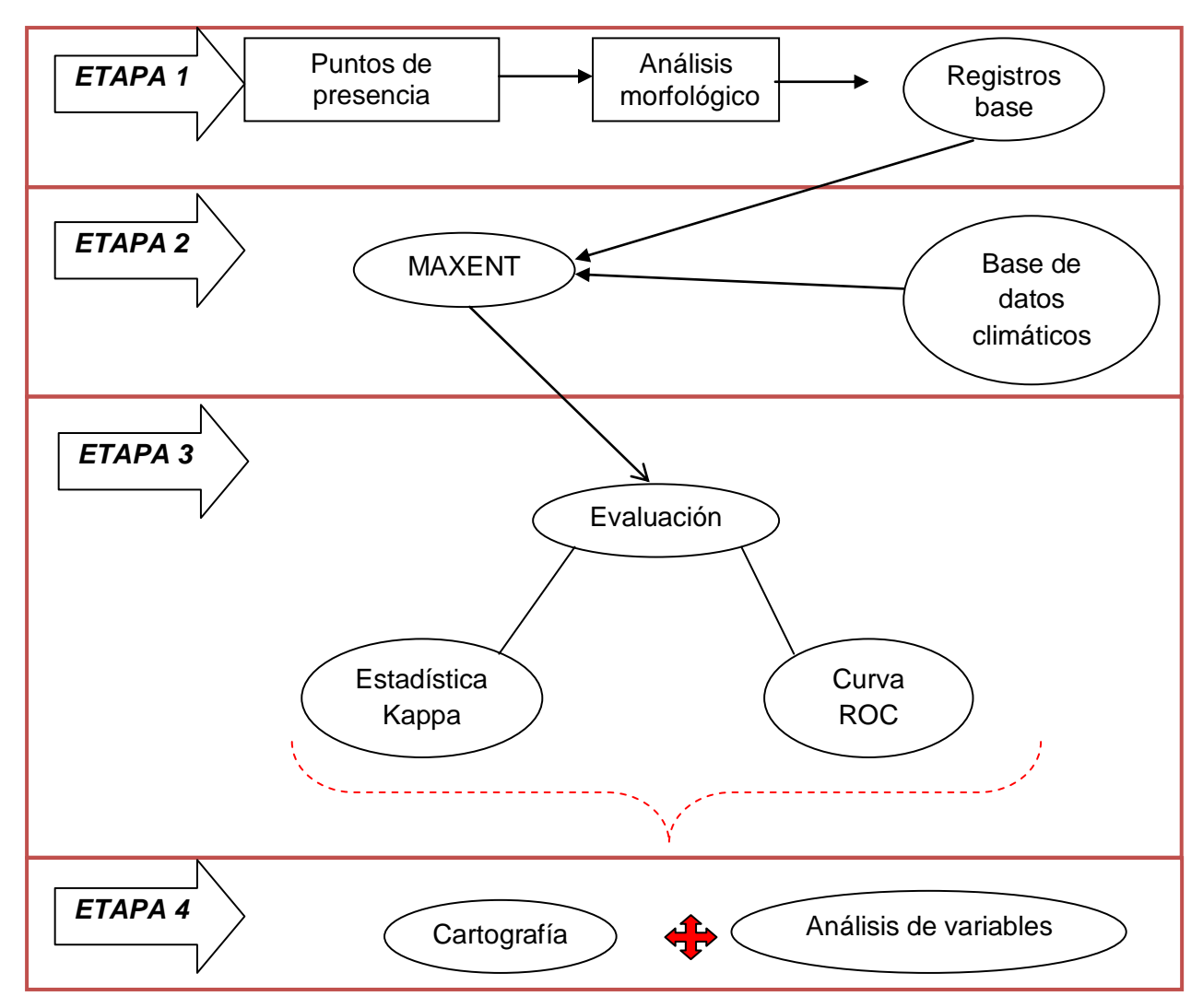

**Figura 3. Modelo conceptual de la metodología de predicción de áreas potenciales de distribución de la especie** *P. hassleri***, en la provincia de Formosa, Argentina.**

# **Etapa 1**: *obtención de registros de coordenadas o puntos de presencia de la especie y análisis morfológico*.

La primera etapa consistió en obtener los puntos de presencia de ejemplares del género *Prosopis* que coincidían con las descripciones bibliográficas de la especie en el área de dispersión dentro y fuera de la provincia de Formosa. Los registros de presencia fueron anotados en planillas confeccionadas para tal fin donde se consignaba el código o nombre del individuo y sus coordenadas geográficas, dichos registros pertenecen a campañas de recorridas de marcación, recolección y posicionamiento realizadas durante los años 2005, 2008 y 2010.

Para la marcación y geoposicionamiento de ejemplares se utilizó un navegador o gps marca Garmin, modelo *E-trex Legend*, las recorridas tuvieron carácter sistemático y consistieron en paradas cada 7 – 12 km para ubicar individuos, tomar muestras, posicionar y documentar fotográficamente, asimismo también se registraron informaciones de interés acerca de su vecindad a otras especies, sitio, relieve, entre otras.

De cada individuo relevado se obtuvo una muestra de material de herbario la cual fue colectada utilizando tijeras de podar telescópicas o manuales, que posteriormente fueron digitalizadas con un escáner marca HP modelo g2410, y medidas posteriormente para su análisis morfológico con una PC a fin de discriminar aquellos grupos de individuos que más se ajustan a las características citadas para la especie, eliminando de esta forma el trabajo con posibles híbridos interespecíficos, además de sus coordenadas geográficas y un registro fotográfico.

Para el análisis morfológico se ha tomado como unidad taxonómica operativa (OTU en su sigla de habla inglesa) al individuo. Cada individuo fue evaluado mediante la medición de 10 caracteres de hoja (tabla 1 en Anexo), con cinco repeticiones.

A partir de una tabla de medias por individuo para cada carácter se obtuvo una matriz de distancias euclídeas mediante el análisis de conglomerados del programa InfoStat (2007) con estandarización previa de los datos. Mediante el método UPGMA (Unweighted Pairgroup Method Arithmetic average) del módulo SAHN CLUSTERING del programa NTSyS 2.0 se construyó un dendrograma conteniendo la totalidad de los árboles analizados. Seguidamente se generó una nueva matriz de distancias, para obtener un dendrograma resumen, utilizando como criterio de agrupamiento de los datos la pertenencia de cada individuo al grupo establecido previamente, mediante los mismos métodos indicados más arriba.

Por otro lado, a fin de ilustrar sobre las características morfológicas de los grupos formados, se establecieron "Árboles Tipo", incluyendo en la construcción de la nueva matriz de distancias euclideas un individuo "virtual" por cada grupo, cuyos valores para cada carácter fueron iguales a los valores medios para cada grupo en cuestión. Una vez obtenida la matriz de distancias, se identificó un individuo por grupo ("árbol tipo" del grupo), utilizando como criterio de selección la menor distancia euclidea con el individuo "virtual" del grupo.

Para el modelado de nicho ecológico se utilizaron aquellos grupos cuyos árboles tipo coincidían con las características citadas en la bibliografía para la especie (ver tabla 2 en Anexo).

## **Etapa 2**: *ejecución del modelo*.

En la segunda etapa se aplicaron las herramientas SIG seleccionadas para la presente investigación, utilizando los paquetes informáticos: MAXENT 3.3.3e como modelo de predicción de ocurrencia de la especie o nicho ecológico, DIVA GIS 7.3 para la visualización de la distribución de puntos según las características climáticas

del modelo de nicho ecológico, y ArcGIS 9.2 para el tratamiento de las capas SIG generadas y confección de la cartografía.

El modelo de predicción fue ejecutado a partir de:

• Las coordenadas geográficas de los grupos de individuos cuyas características morfológicas concuerdan con las descriptas para la especie.

• Las variables climáticas.

Los datos de clima han sido descargados de la base de datos de WorldClim [\(http://biogeo.berkeley.edu/worldclim/worldclim.htm\)](http://biogeo.berkeley.edu/worldclim/worldclim.htm), la cual se presenta en formato raster, en este caso se trabajó con la porción correspondiente a Latinoamérica.

Los datos de WorldClim fueron generados por interpolación de datos promedios mensuales de más de 46.000 estaciones meteorológicas (Hijmans *et al*., 2005). Para este estudio se trabajó con una resolución de 2,5 minutos, corresponde para la provincia a una celda de 16 km<sup>2</sup> aproximadamente.

Las variables climáticas que fueron utilizadas se enumeran a continuación:

- *1.* Temperatura media anual (°C)
- *2.* Oscilación diurna de la temperatura (°C)
- *3.* Isotermalidad (°C) (cociente entre parámetros **2** y**7**)
- *4.* Estacionalidad de la temperatura (coeficiente de variación, en %)
- *5.* Temperatura máxima media del periodo más cálido (°C)
- *6.* Temperatura mínima media del periodo más frío (°C)
- *7.* Oscilación anual de la temperatura (°C) (cociente entre parámetros **5** y **6**)
- *8.* Temperatura media del trimestre más lluvioso (°C)
- *9.* Temperatura media del trimestre más seco (°C)
- *10.*Temperatura media del trimestre más cálido (°C)
- *11.*Temperatura media del trimestre más frío (°C)
- *12.*Precipitación anual (mm)
- *13.*Precipitación del periodo más lluvioso (mm)
- *14.*Precipitación del periodo más seco (mm)
- *15.*Estacionalidad de la precipitación (coeficiente de variación, en %)
- *16.*Precipitación del trimestre más lluvioso (mm)
- *17.*Precipitación del trimestre más seco (mm)
- *18.*Precipitación del trimestre más cálido (mm)
- *19.*Precipitación del trimestre más frío (mm)

Para modelar la distribución de presencia de especies se aplicó el modelo MAXENT, donde los píxeles de la zona de estudio son el espacio en el que la distribución de probabilidades de MAXENT está definida. Los píxeles con presencia de la especie registrada, constituyeron los puntos de muestra y las características fueron las variables climáticas de acuerdo con Phillips *et al.* 2006, la distribución desconocida de la probabilidad, se llama *π*, la que está definido sobre un rango *X* (que corresponde a los píxeles del área considerada). Los elementos individuales de **x** son considerados como puntos. La distribución de *π* asigna una probabilidad *π(x),* positiva, para cada punto *x*. La suma (distribución desconocida) de estas probabilidades es de 1. La aproximación de *π* es también una distribución de probabilidad, se escribe  $\hat{\pi}$ . Para predecir el área potencial de distribución, la entropía de esta definida como:

$$
H(\hat{\pi}) = -\sum_{x \in X} \hat{\pi}(x) \ln \hat{\pi}(x)
$$

Este modelo, estimó la distribución probable de la especie, encontrando la distribución probable de la entropía máxima.

### **Etapa 3**: *Evaluación del modelo*

En esta etapa se evaluó los resultados del modelo mediante la Estadística de Kappa de Cohen y el área bajo la curva de la función ROC (Receiver Operating Characteristic) (López y Pita, 2001); consistente en una prueba estadística para saber cómo está funcionando el modelo en relación a la exactitud de la predicción con la realidad. De esta manera permitió determinar la calidad de la predicción del área de distribución de *P. hassleri* en la provincia de Formosa.

# **Etapa 4**: *Elaboración de cartografía temática y análisis de variables de importancia para el modelo empleado*

En esta etapa final se obtuvo la cartografía temática correspondiente del área de distribución de la especie en la provincia y se analizaron las variables de mayor peso porcentual para el modelo empleado.

## **4. RESULTADOS Y DISCUSION**

### *Etapa 1*

#### **4.1. Individuos registrados en las distintas campañas**

Se trabajó con una muestra que en principio estuvo constituida por 144 individuos del género *Prosopis* cuyas características foliares concordaron con las de *P. hassleri*; la misma abarcó gran parte del norte de la Argentina y Sudoeste de Paraguay. En la figura 4 se visualiza la distribución de los ejemplares relevados.

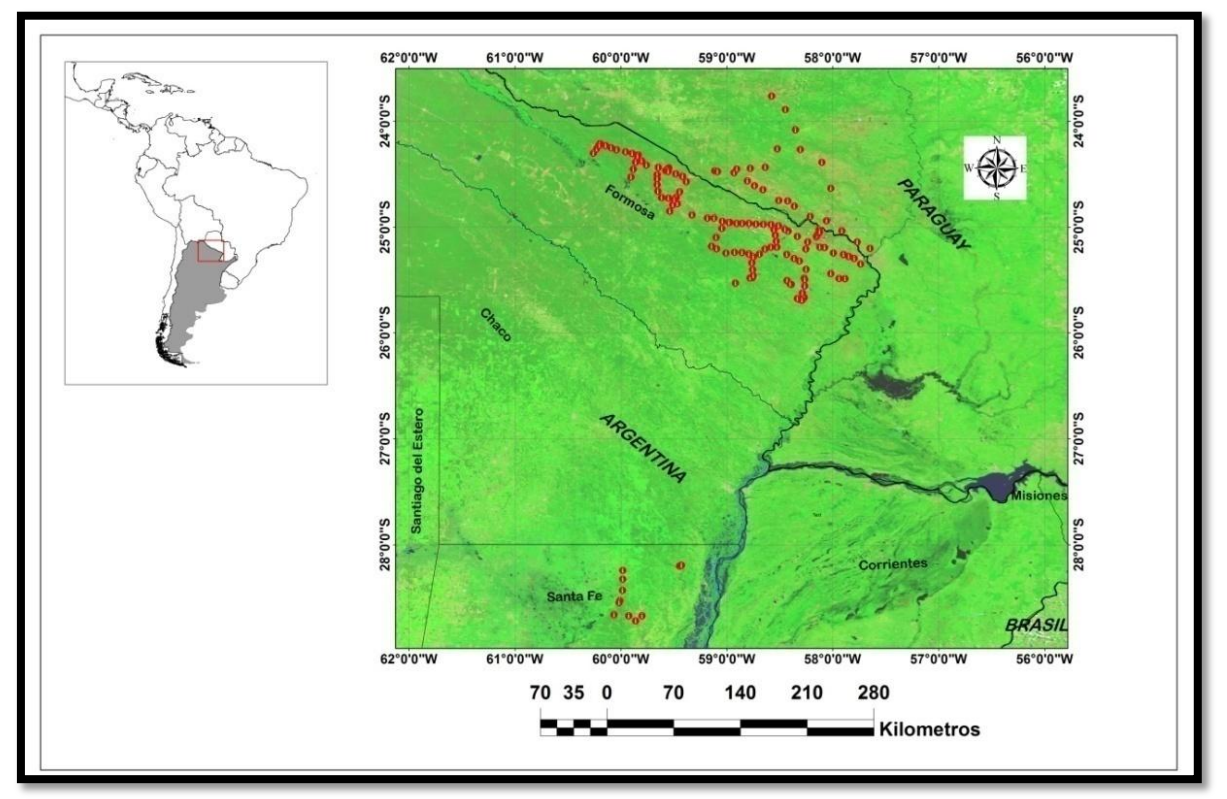

**Figura 4. Ubicación de los individuos relevados durante las campañas de marcación**

La gran mayoría de los arboles relevados se ubicaron hacia el norte y este de la provincia de Formosa y próximos al límite con el vecino país del Paraguay. También

se observó una pequeña proporción de arboles marcados en la parte noreste de la provincia de Santa Fé, constituida por la variedad de *P. hassleri var nigroides*, citada para esa zona por Pensiero *et al*, (2005), no habiendo una continuidad poblacional de la especie entre estas dos comunidades.

## **4.1.1. Análisis morfológico**

Para el análisis morfológico, de cada muestra de hojas tomada de los individuos relevados, se midieron las siguientes variables:

LPE = Largo de pecíolo (mm)

NPI = Número de pares de pinas

LPI = Largo de la pina (mm)

NFOL = Número de pares de foliólulos

DIFOL = Distancia entre foliólulos en la pina (mm)

LFOL (1) = Largo del foliólulo (mm)

AFOL (1) = Ancho del foliólulo (mm)

L/AFOL = Relación Largo/Ancho del foliólulo

ARFOL (1) = Área del foliólulo (cm<sup>2</sup>)

APICE (1) = Relación entre la superficie del tercio superior del foliólulo respecto del área total del foliólulo

Las técnicas estadísticas que proporciona la taxonomía numérica aplicadas a las variables observadas en las muestras de hojas del presente estudio, han permitido identificar 6 grupos morfológicos en base al dendrograma (figura 5) obtenido donde figuran las relaciones de todos los individuos que se pudieron identificar.

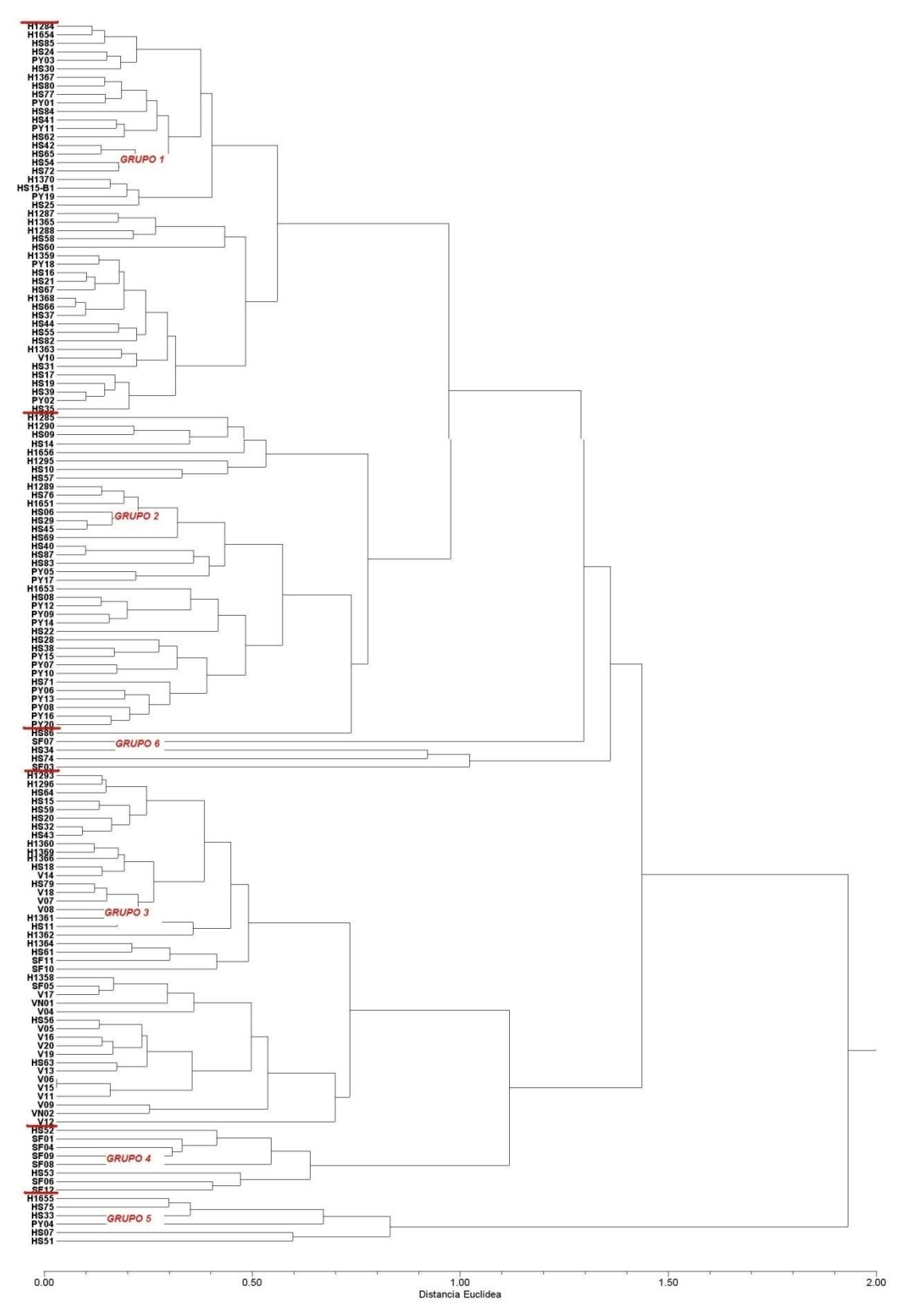

**Figura 5. Dendrograma UPGMA que relaciona la morfología de todos los individuos de la zona muestreada.**

Se pudo observar que de los 6 grupos identificados los más numerosos son 1,2 y 3. Los restantes, son grupos pequeños que incluyen relativamente pocos individuos, donde posiblemente se debería incrementar los esfuerzos de muestreo para obtener mayor representatividad.

Estos resultados son similares a los obtenidos por Vega *et al* (2012), en términos de variabilidad hallada en zonas de contacto entre poblaciones de *P. alba* y *P. hassleri*.

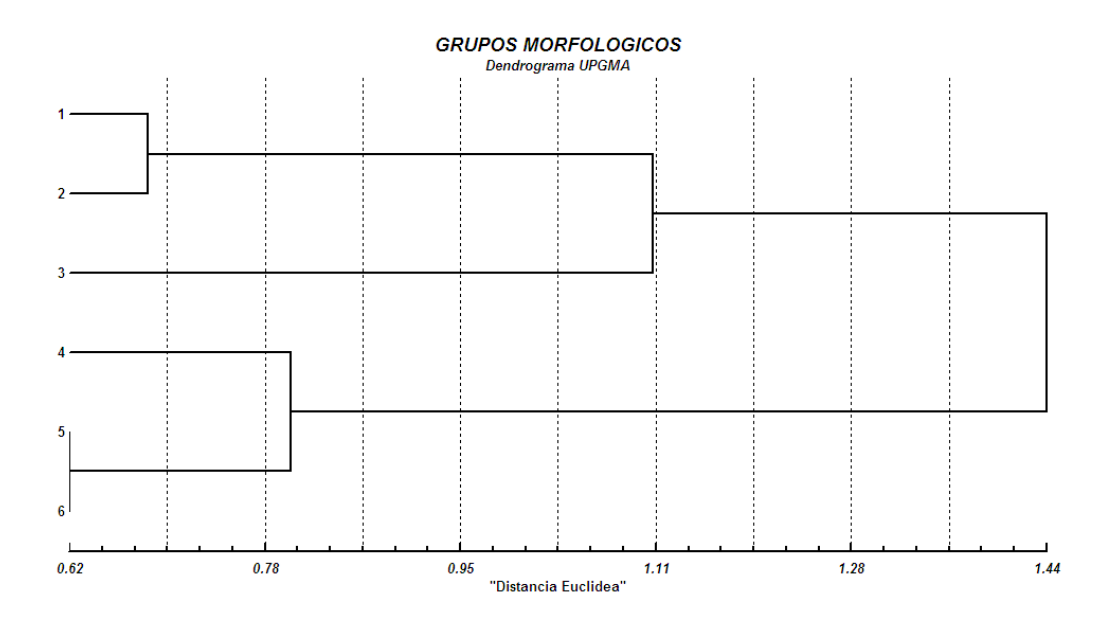

**Figura 6. Dendrograma UPGMA que relaciona la morfología de 6 grupos de individuos de la zona muestreada**

.

A partir de la figura 6, se visualizaron las relaciones morfológicas entre los "árboles medios" de cada grupo, notándose relaciones morfológicas estrechas, es decir distancias euclideas pequeñas entre los grupos 1 y 2, y a su vez la relación, de ambos con el grupo 3, sin embargo la distancia euclidea entre estos y el grupo 3 es muy elevada. Los grupos 5 y 6 al parecer no exhiben diferencias morfológicas y además están estrechamente relacionados con el grupo 4.

Los valores medios obtenidos para cada grupo en base a las variables analizadas se presentan en la Tabla I.

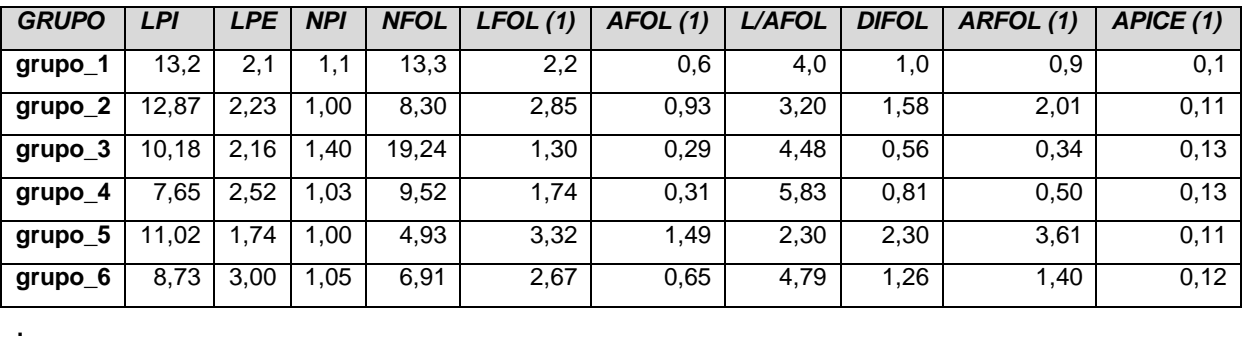

## **Tabla I. Valores medios por grupo**

# **4.1.2. Árboles Tipo**

A fin de ilustrar las características morfológicas y la distribución espacial de cada grupo se presentan a continuación en la figura 7, imágenes de las hojas de los "árboles tipo" y mapas de ubicación de los individuos de cada grupo.

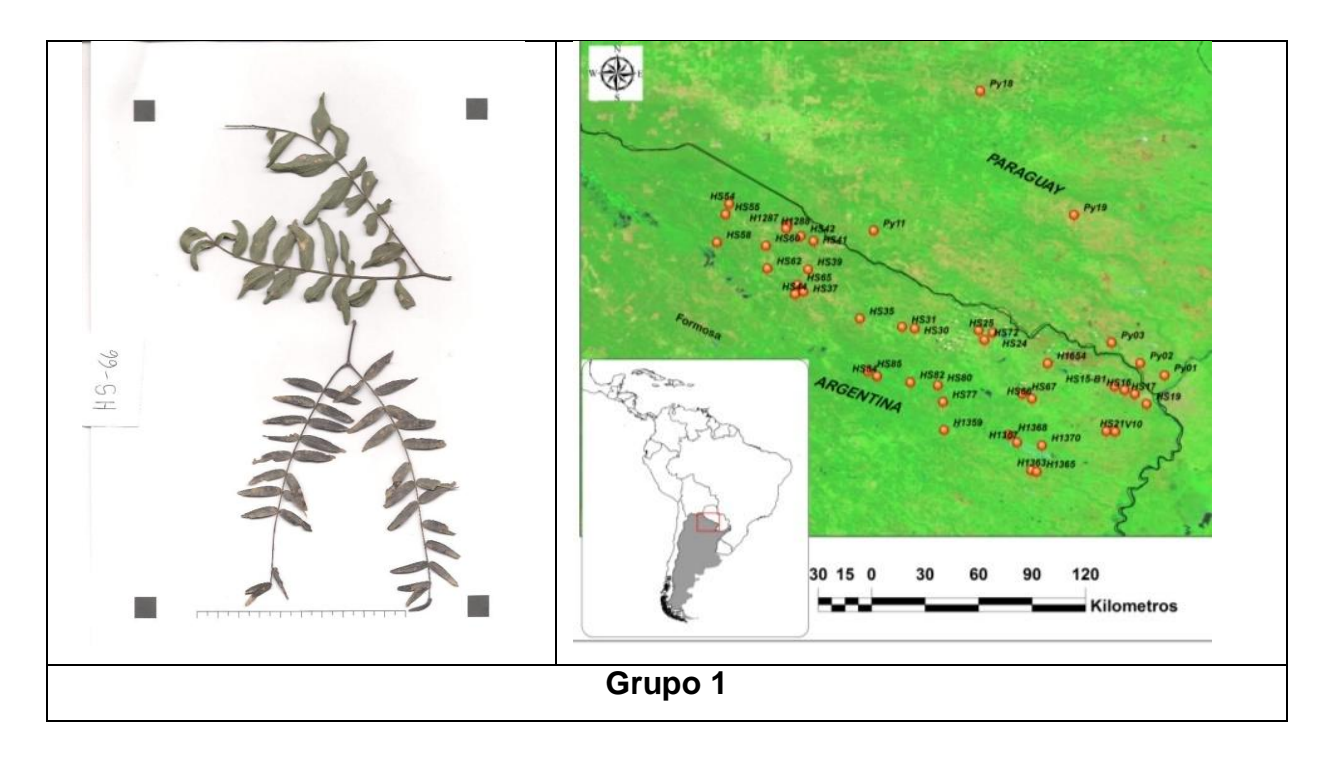

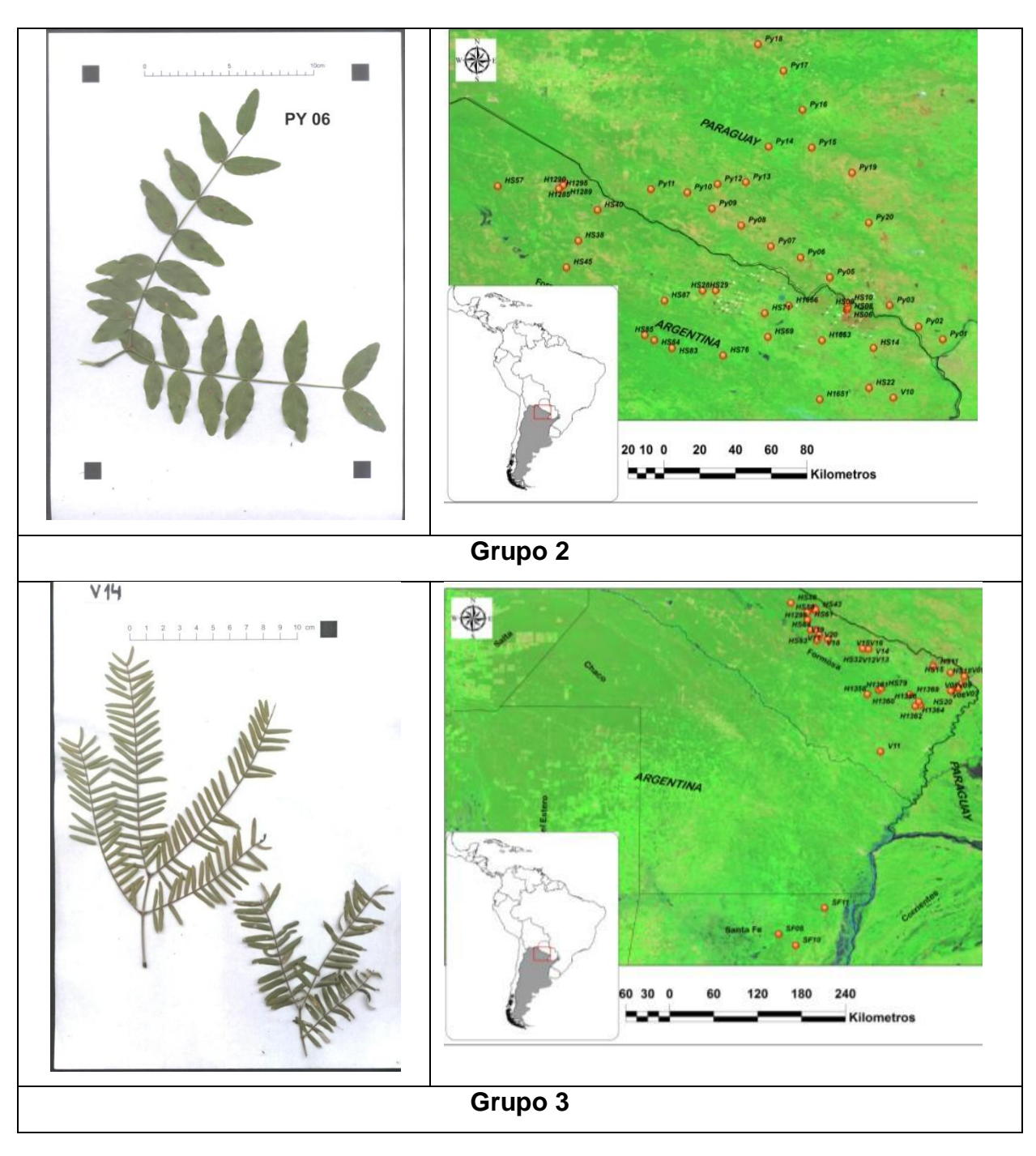

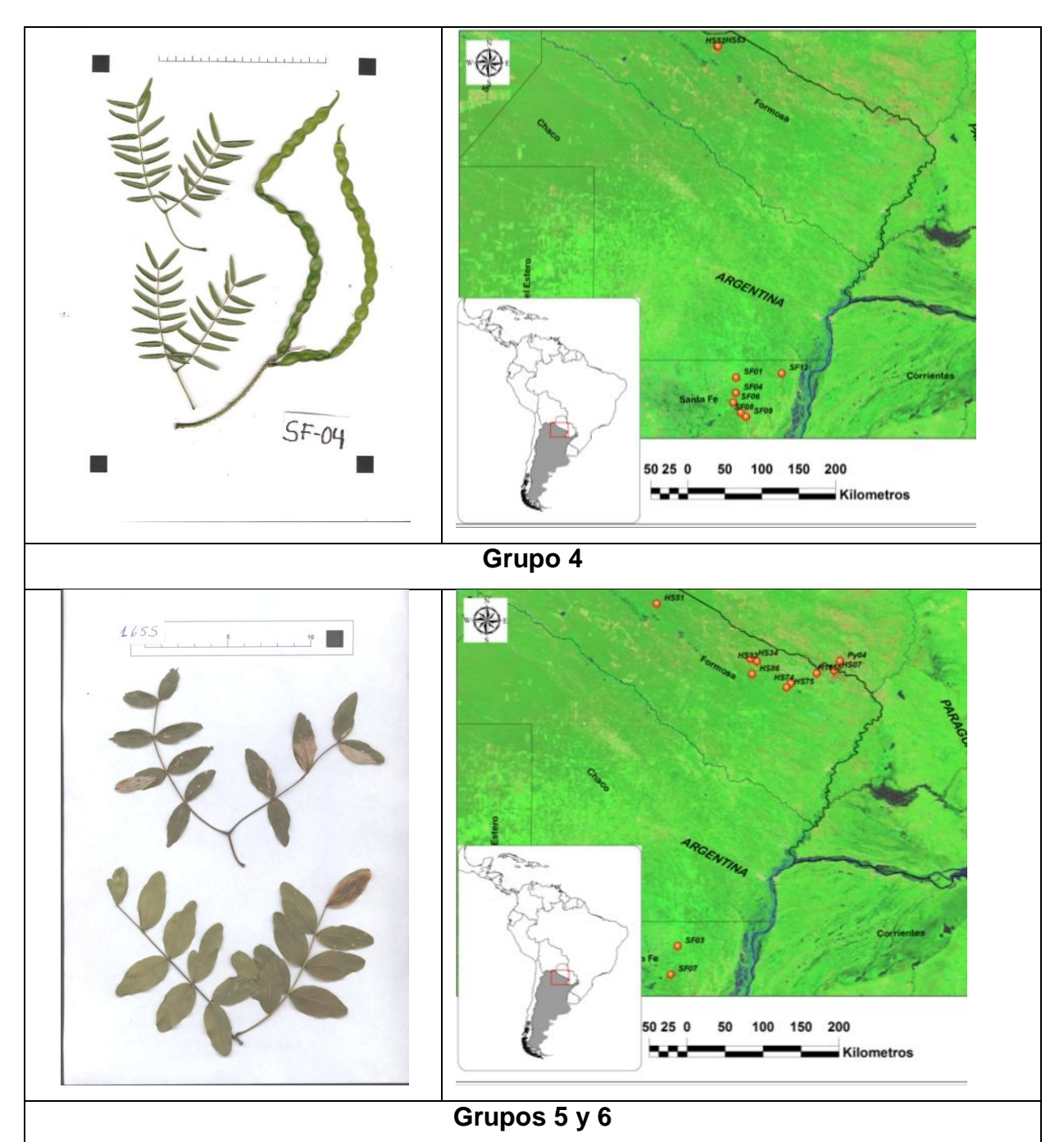

**Figura 7. Imágenes de hojas de árboles tipo y mapas de distribución de ejemplares por grupo.**

El grupo 3 presentó rasgos morfológicos similares a híbridos entre *P. alba y P. hassleri* y su distribución de la mayoría de sus individuos se centró fundamentalmente en la provincia de Formosa, lo cual sugiere que se trata de una posible zona de contacto o intercambio genético. Los grupos 5 y 6 además de

poseer pocos ejemplares, mostraron una distribución dispersa dentro del núcleo de presencia de la especie. Por otro lado la aglomeración de individuos del grupo 4 indicó que se trata de poblaciones con características morfológicas distintas de los demás grupos, corroborando de este modo que se trata de una variedad o especie diferente.

Tanto el grupo 1 como el grupo 2 concentraron cerca de la mitad de los arboles relevados, dispersos en gran parte de la zona relevada en Formosa y Paraguay.

# **4.1.3. Comparación de los valores hallados con los citados por la bibliografía**

Como análisis de apoyo para realizar la definición de los grupos que se emplearon en el modelado se efectuó una comparación de los valores medios de los distintos grupos para diferentes variables con los valores citados por Sánchez y Bogado (2004), en este análisis las variables morfológicas consideradas y citadas en la bibliografía son: *largo de foliolulos, ancho de foliolulos y número de pares de pinas*.

## **Longitud de foliolulos**

En la figura 8 el recuadro indica los valores citados en la bibliografía, todos los grupos están incluidos dentro de los rangos citados, sin embargo los dos grupos que prácticamente abarcaron todo el rango descrito fueron el grupo 1 y 2.

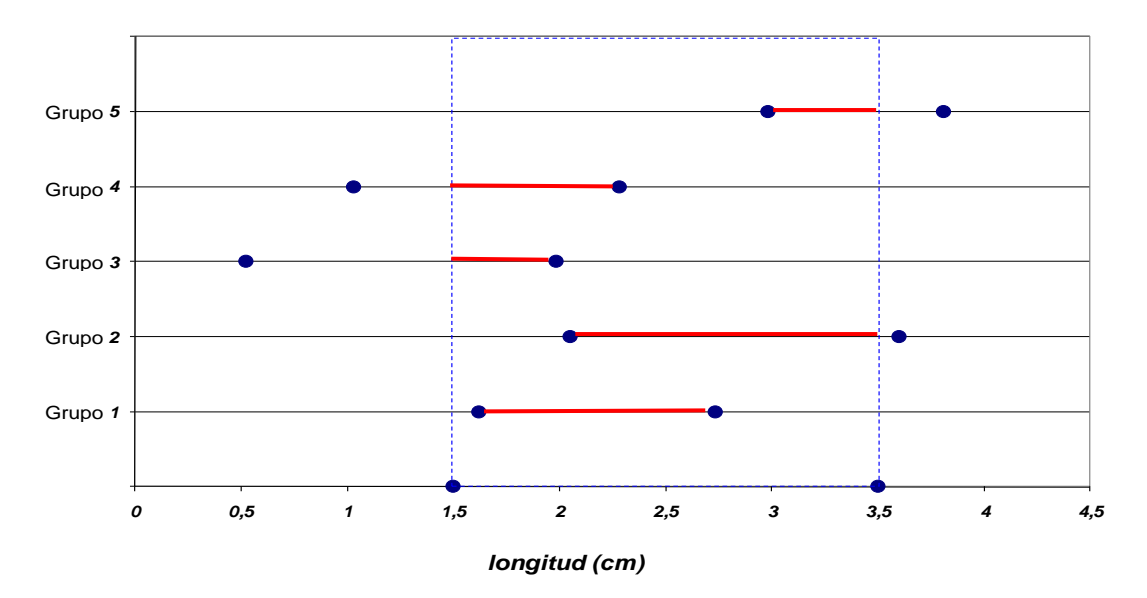

**Figura 8. Longitud media de foliolulos de cada grupo**

**Ancho de foliolulos**

En la Figura 9 el recuadro indica los valores citados en la bibliografía y las líneas rojas la proporción incluida en dicho rango. En este caso solo el grupo 2 fué incluido en gran parte del rango y una pequeña parte del grupo 1. Lo que evidencia que existe una gran variabilidad para este carácter dentro de la muestra recogida.

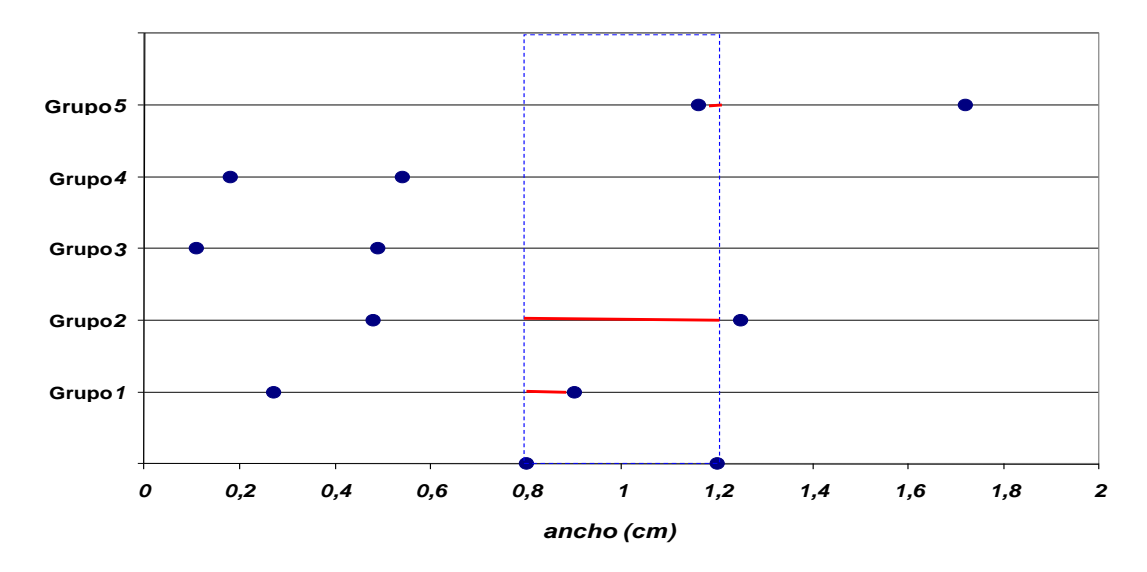

**Figura 9. Ancho medio de foliolulos de cada grupo**

### **Número de pares de pinas**

Al igual que en los casos anteriores en la figura 10, el recuadro azul muestra los valores citados por la bibliografía y las líneas rojas la proporción incluida en dicho rango. Para este carácter los grupos que mayor proporción de inclusión presentan son el grupo 4, 2 y 1.

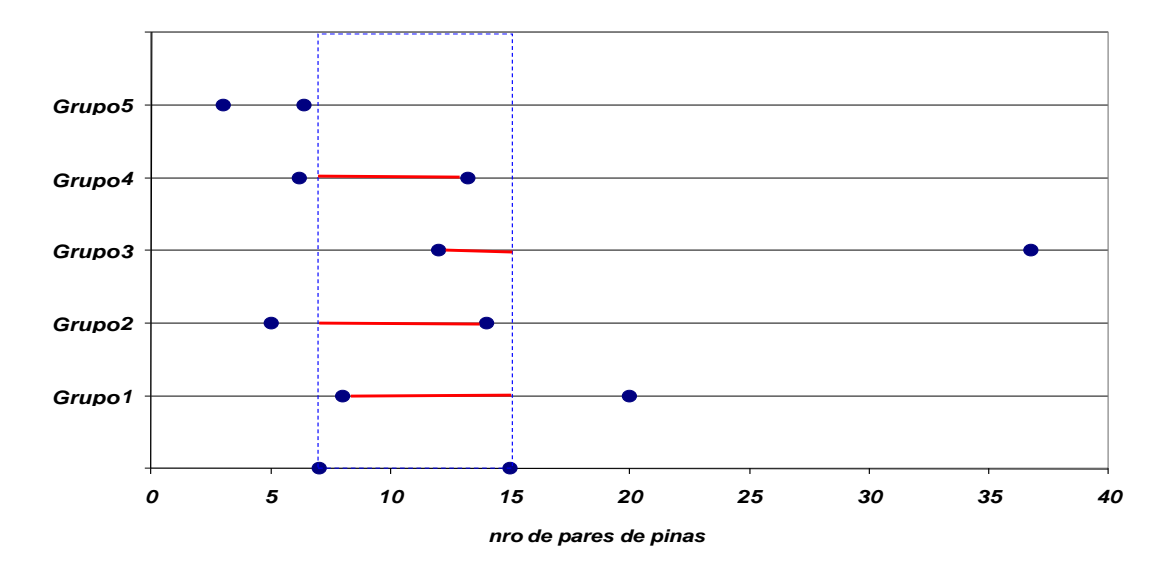

**Figura 10. Numero de pares de pinas de cada grupo**

# **4.1.4. Definición de los grupos de individuos a emplear en el modelado de nicho ecológico**.

Teniendo como base las distancias señaladas en el dendrograma obtenido, los valores de los caracteres comparados con los citados por la bibliografía, además de la ubicación y dispersión geográfica de los grupos, se decidió emplear los *grupos 1 y 2* para realizar el modelado de nicho ecológico, por considerar que constituyen una muestra representativa de *P. hassleri* tanto desde el punto de vista morfológico como del geográfico.

La distribución geográfica de los ejemplares seleccionados se muestra en la figura 11.

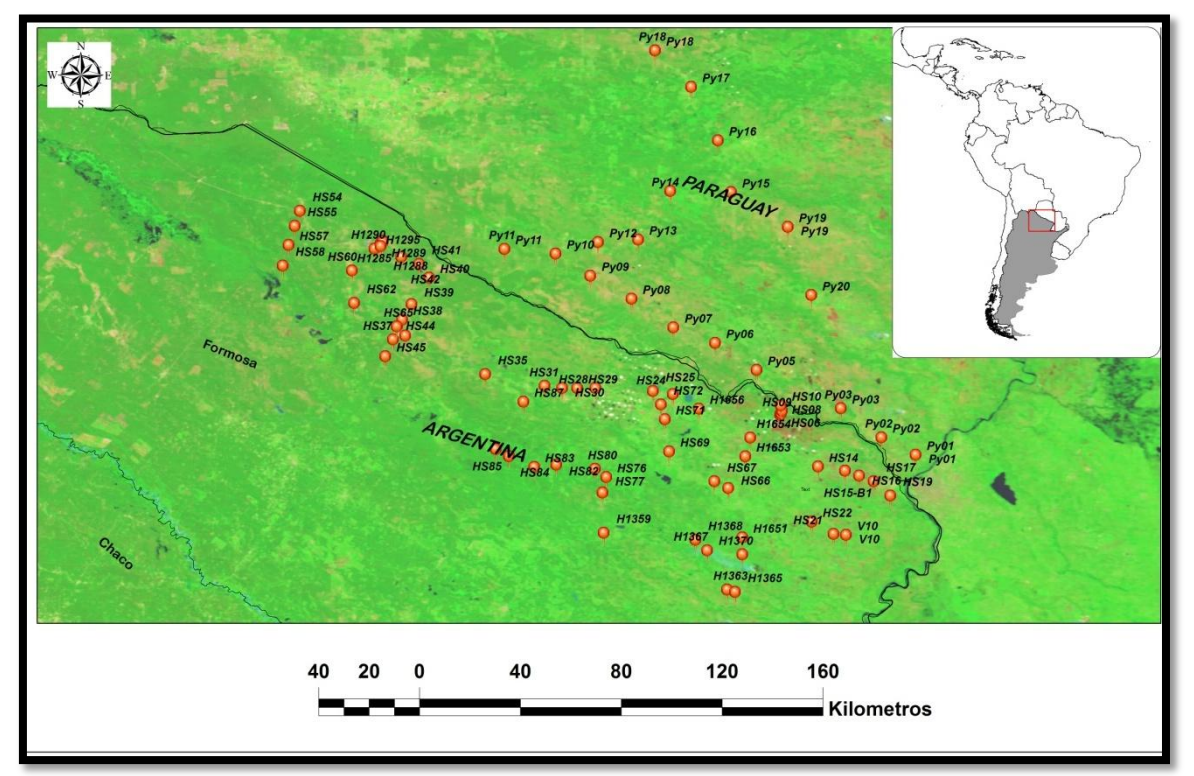

**Figura 11. Ubicación de los individuos seleccionados**

De este modo se utilizaron un total de 83 individuos o puntos de presencia (ver tabla 2 en Anexo), cantidad mayor a los utilizados en otros estudios como por ejemplo los de Scheldeman *et al.* (2007) en donde se reporta el uso mínimo de 10 puntos de presencia para algunas especies de *Vasconcellea* debido al rango restringido de distribución de las mismas. En otras investigaciones, como el proyecto MAPFORGEN (proyecto asesorado por Bioversity International, financiado por INIA España, y co-financiado por CIFOR-INIA y Bioversity) donde se evaluó la distribución natural de 100 especies nativas de América Latina, manteniéndose como umbral un mínimo, 20 puntos de presencia por especie; mientras que van Zonneveld *et al. (*2009ª) emplearon un mínimo de 50 puntos de presencia para dos especies de pino con amplia distribución geográfica a través de Asia sudoriental.

# *Etapa 2*

# **4.2. Distribución potencial.**

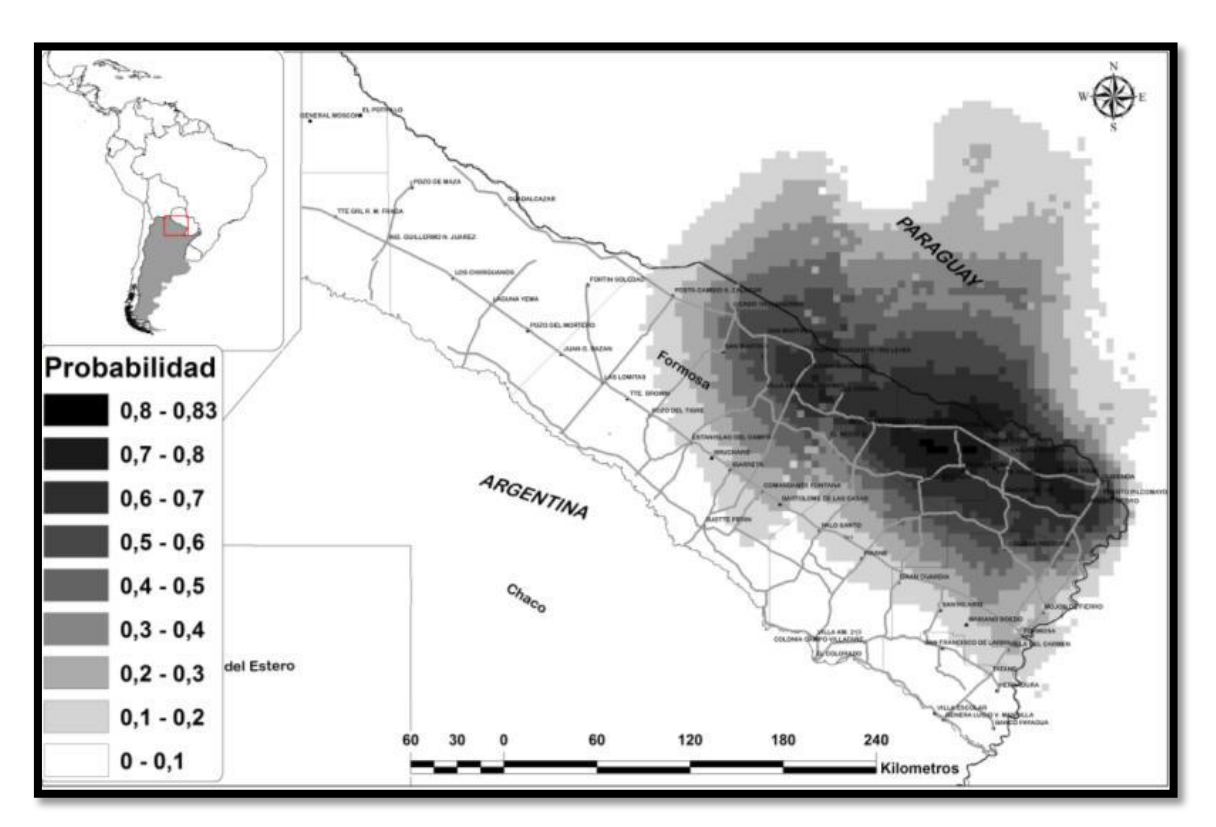

La distribución potencial generada a partir de MAXENT se observa en la Figura 12.

**Figura 12. Modelo de distribución potencial de la especie.**

A fin de facilitar la comprensión de la figura 12, se decidió relacionar los tonos oscuros a la mayor probabilidad de ocurrencia de la especie.

Los contornos de las distintas probabilidades de ocurrencia se observa en la Figura 13, a partir de la conversión de dichos contornos a entidades geográficas de tipo polígono se obtuvo la superficie aproximada del área de dispersión de la especie.

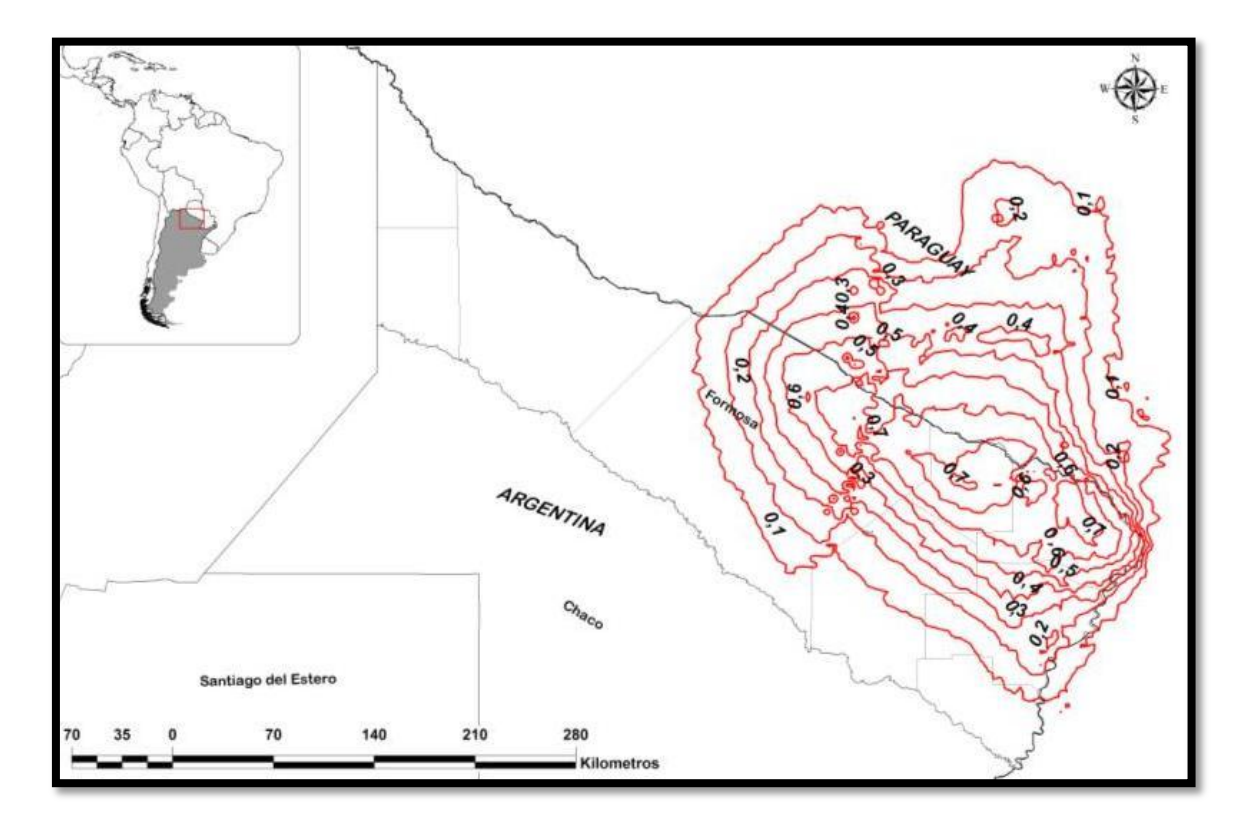

**Figura 13. Contornos de probabilidad de ocurrencia**

En ambas figuras se pudo identificar tres zonas contiguas que presentaron altos valores de probabilidad de ocurrencia de la especie (mayor a 0,7 = 70%), ubicándose en la parte nor este de la provincia, lindando con el centro sur del Paraguay.

El área total predicha para la provincia abarca 35.577,4 Km<sup>2</sup>, es decir el 49% de la superficie provincial.

## *Etapa 3*

### **4.3. Evaluación del modelo**

### **4.3.1. Curva ROC**

El diagrama ROC generado por el modelo identificó el punto en la curva en la cual la convergencia de la sensibilidad y de la especificidad se maximiza, con un valor de 0,99 (ver Fig. 14).

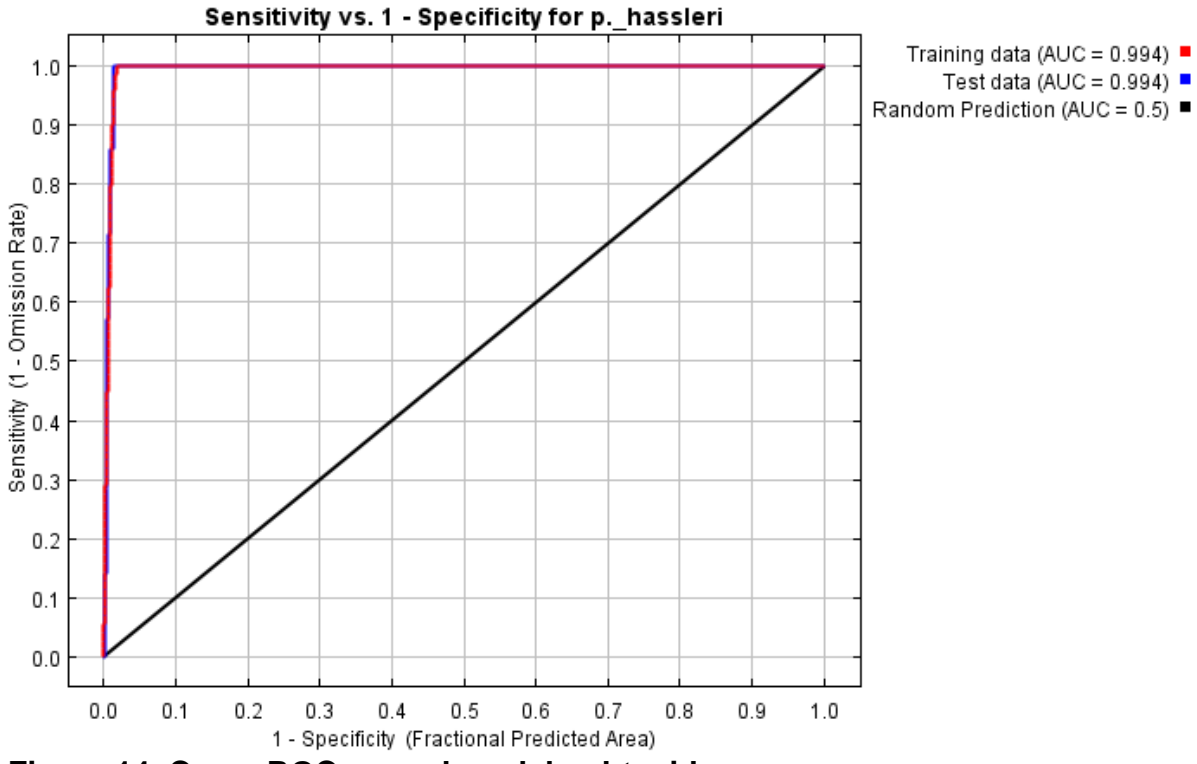

**Figura 14. Curva ROC para el modelo obtenido**.

La evaluación dio como resultados un valor ROC = 0,99.

## **4.3.2. Estadística Kappa de Cohen**

El valor de Kappa fue generado por DIVA GIS, es de 0,183 y corresponde al límite entre probabilidad de presencia y la probabilidad de ausencia. Los valores de probabilidad de exactitud van de 0 a 1, indicando 0 baja probabilidad y 1 alta probabilidad de exactitud en base a Swets (1988). Así, en este caso, los valores

indicaron un buen funcionamiento y una alta probabilidad de obtener positivos y negativos verdaderos de presencia/ausencia en las áreas predichas por el modelo. Teniendo en cuenta que el valor de AUC determina la mayor o menor capacidad predictiva de MAXENT, Araújo *et al*. (2005) recomiendan la siguiente interpretación del AUC para los modelos generados: Excelente si el AUC>0.90; Buena si 0.80>AUC<0.90; Aceptable si 0.70>AUC<0.80; Mala si 0.60>AUC<0.70; No válida si 0.50>AUC< 0.60. en el caso del presente análisis el valor obtenido es de 0,994.

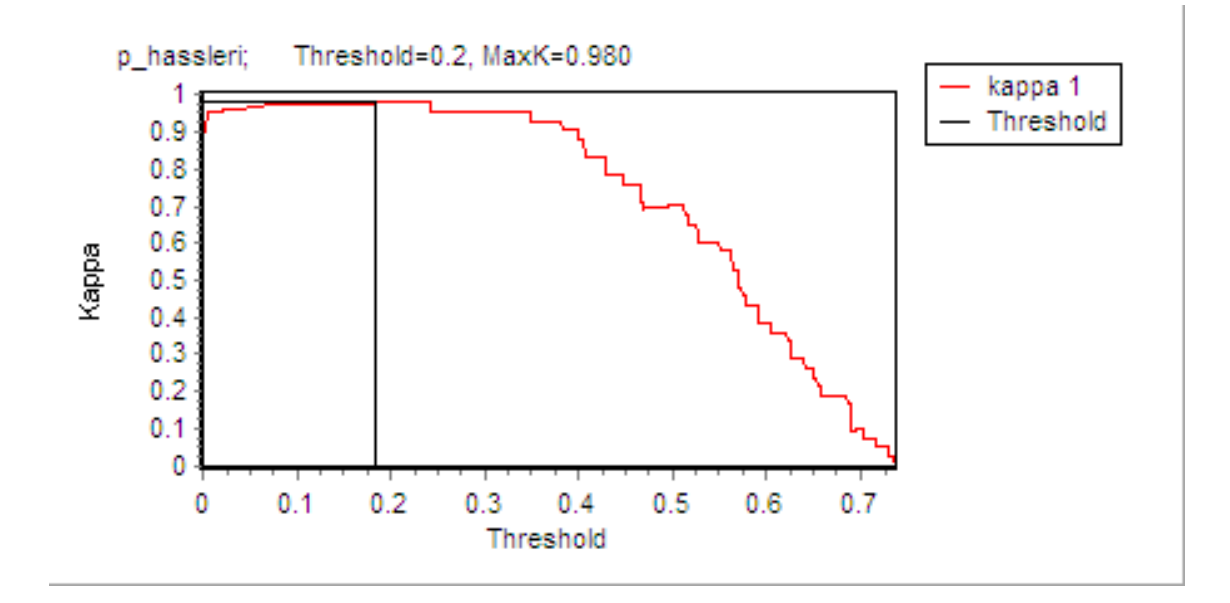

**Figura 15. Estadística de Kappa**

*Etapa 4*

### **4.4. Análisis de variables**

Para esta instancia se utilizó una prueba de Jacknife (figura 16), y para interpretar el grafico de Jacknife se tuvo en cuenta que el color verde significa que el modelo corre sin la variable que se quiere analizar, el color azul que el modelo ha corrido con solo la variable que se quiere analizar y que el color rojo significa que se ha corrido el modelo con todas las variables.

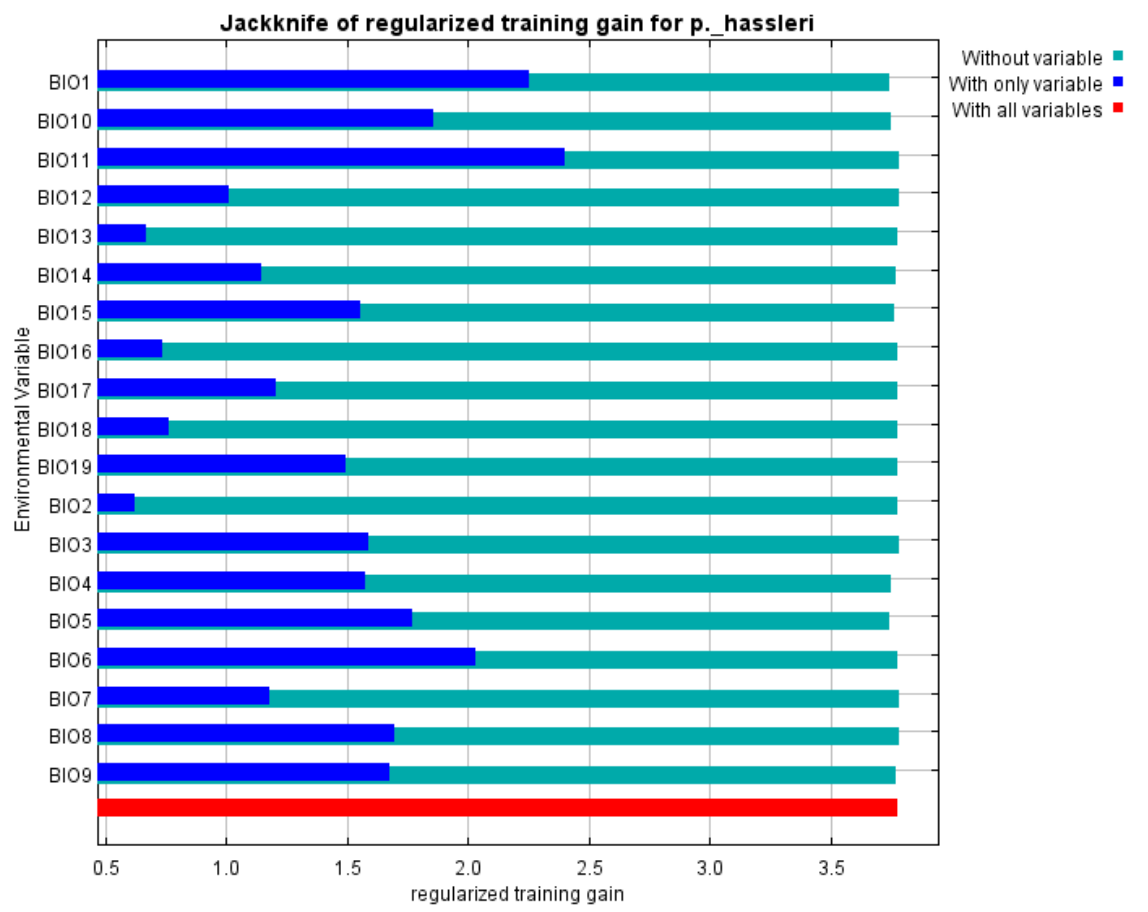

**Figura 16. Jacknife para las ganancias regularizada para los datos de entrenamiento.**

Según el grafico las variables que más importan, es decir las de mayor peso, para el modelo teniendo en cuenta la temperatura son: temperatura promedio anual, temperatura promedio del trimestre más caliente, temperatura promedio del trimestre más frio, temperatura promedio del trimestre más seco, temperatura máxima del mes más caliente y temperatura mínima del mes más frio; y teniendo en cuenta la precipitación las de mayor influencia son: precipitación en el trimestre más seco y precipitación en el trimestre más frio.

A continuación se muestra la tabla II con la contribución porcentual de cada variable al modelo.

| <b>Variable</b>                                                            | Porcentaje               |
|----------------------------------------------------------------------------|--------------------------|
|                                                                            | de                       |
|                                                                            | contribución             |
| 10. Temperatura media del trimestre más cálido (°C)                        | $\overline{\mathbf{27}}$ |
| 19. Precipitación del trimestre más frío (mm)                              | 16.6                     |
| Temperatura media anual (°C)<br>1.                                         | 12                       |
| Temperatura máxima media del periodo más cálido (°C)<br>5.                 | 11.9                     |
| 17. Precipitación del trimestre más seco (mm)                              | 9.7                      |
| Isotermalidad (°C) (cociente entre parámetros 2 y7)<br>3.                  | 7.8                      |
| 15. Estacionalidad de la precipitación (coeficiente de variación, en %)    | 6.4                      |
| Estacionalidad de la temperatura (coeficiente de variación, en %)<br>4.    | 5.3                      |
| Oscilación anual de la temperatura (°C) (cociente entre parámetros 5<br>7. | 0.8                      |
| y(6)                                                                       |                          |
| Temperatura media del trimestre más Iluvioso (°C)<br>8.                    | 1.7                      |
| 14. Precipitación del periodo más seco (mm)                                | 0.3                      |
| Temperatura mínima media del periodo más frío (°C)<br>6.                   | $\overline{0.2}$         |
| Temperatura media del trimestre más seco (°C)<br>9.                        | $\overline{0.2}$         |
| 18. Precipitación del trimestre más cálido (mm)                            | 0.2                      |
| Oscilación diurna de la temperatura (°C)<br>2.                             | $\mathbf 0$              |
| 11. Temperatura media del trimestre más frío (°C)                          | $\mathbf 0$              |
| 12. Precipitación anual (mm)                                               | $\Omega$                 |
| 13. Precipitación del periodo más lluvioso (mm)                            | $\overline{0}$           |
| 16. Precipitación del trimestre más lluvioso (mm)                          | $\overline{0}$           |

**Tabla II. Contribución en porcentaje de las variables al modelo**

Analizando en conjunto la Figura 16 y a la Tabla II se pudo observar que de las variables que más contribuyen al modelo, 3 se relacionan con la temperatura y 2 con la precipitación.

La variable climática con más influencia cuando se utilizó de forma individual es la temperatura media del trimestre más cálido (BIO 10), aportando casi el 30% de la información más útil por sí misma para el modelo. Seguida en importancia con el 16,6% la precipitación del trimestre más frío (BIO 19), casi con igual peso porcentual, alrededor del 12%, la temperatura media anual y la temperatura máxima

media del periodo más cálido (BIO 1 y BIO 5 respectivamente) y por último con un valor cercano al 10% la precipitación del trimestre más seco (BIO 17). Estas variables en su conjunto aportaron el 77,2 % de la información de mayor utilidad en la explicación del modelo.

Observando las Figuras 17 y 18, cerca del 80 % de los ejemplares se distribuyeron entre los 22,4º y 23,1ºC, y a su vez entre los 800 y 1200 mm de precipitación anual.

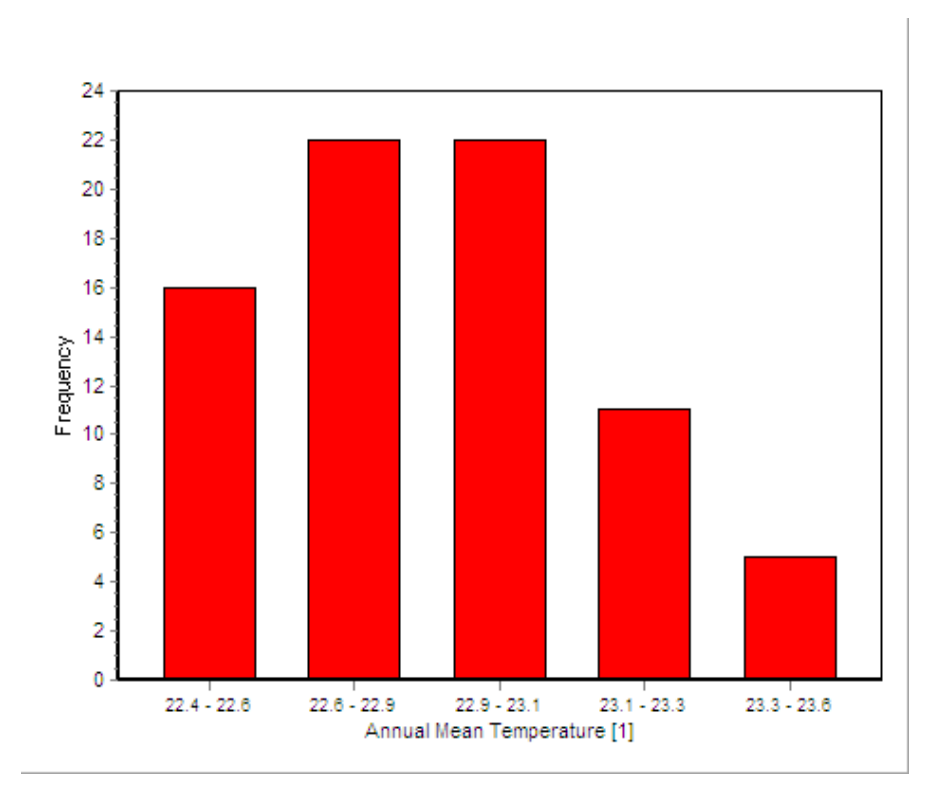

**Figura 17. Histograma de distribución de ejemplares en función a la temperatura media anual**

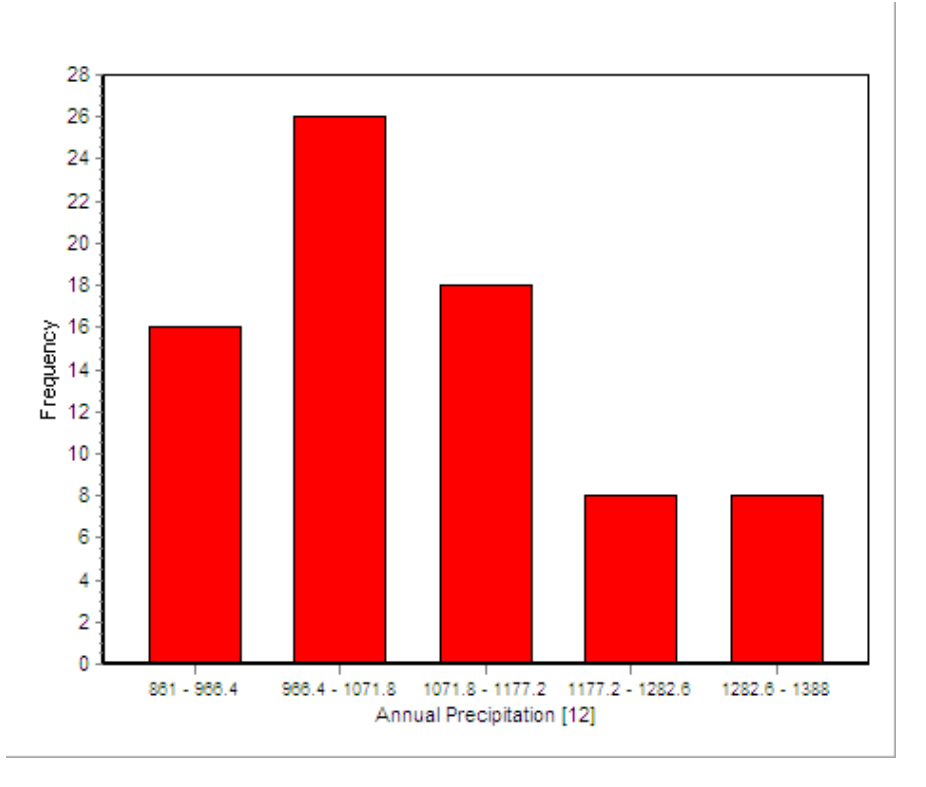

**Figura 18. Histograma de distribución de ejemplares en función a la precipitación anual**

La figura 19, muestra la distribución de frecuencias de los ejemplares relevados en función a la temperatura media del trimestre más calido; en general, la mayor cantidad de ejemplares se encontraron en áreas con valores superiores a 27,4ºC.

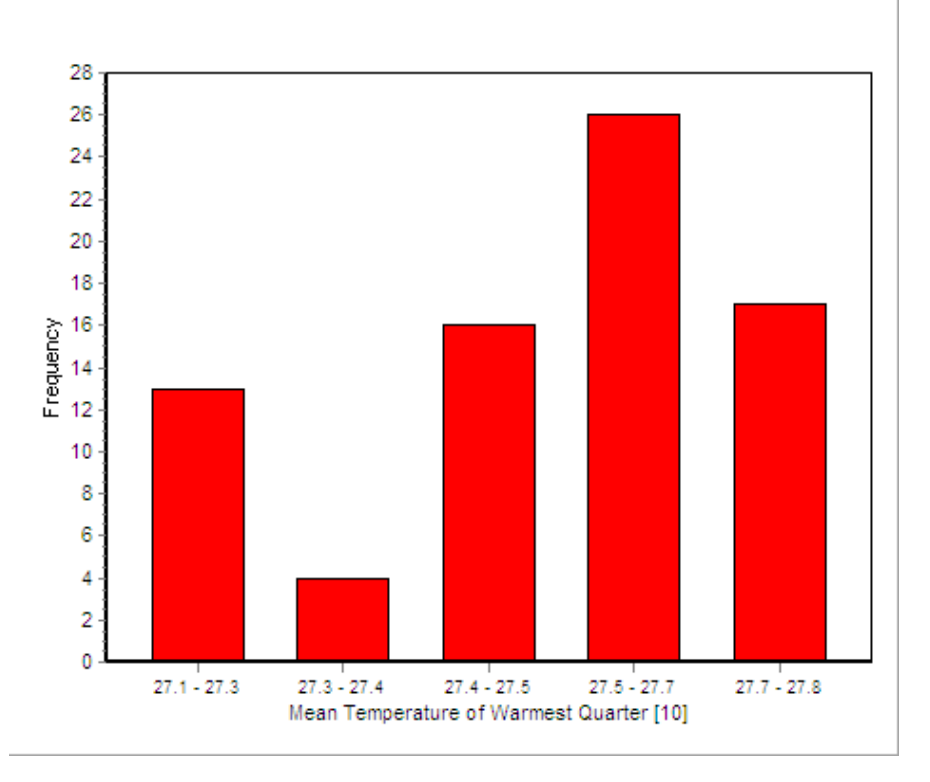

**Figura 19. Histograma de distribución de los ejemplares en función a la temperatura media del periodo más cálido.**

Considerando la distribución de ejemplares según la temperatura máxima media del periodo más cálido (figura 20), la mayor cantidad de individuos se hallaron donde los valores son superiores a los 34,5ºC.

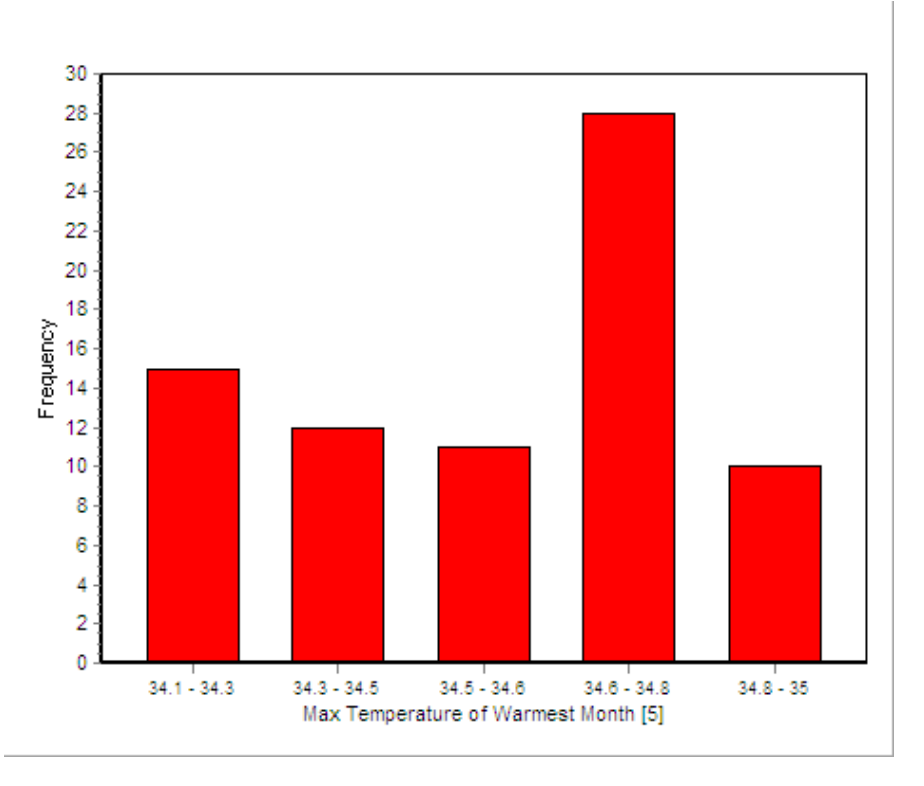

**Figura 20. Histograma de distribución de los ejemplares en función a la temperatura máxima media del periodo más cálido**

Analizando estas variables, más del 70% de los individuos abarcan zonas con temperatura media en el trimestre más cálido superior a los 27,4ºC y cuya temperatura máxima en el periodo más cálido es superior a los 34,5ºC.

Por otro lado considerando la distribución de los arboles en base a la precipitación del trimestre más frío y del trimestre más seco (figuras 21 y 22), se pudo apreciar que el 80% de los arboles se hallan en zonas donde llueve entre 100 y 150 mm en ambos periodos, los cuales en general son coincidentes durante el otoño - invierno en la zona de estudio.

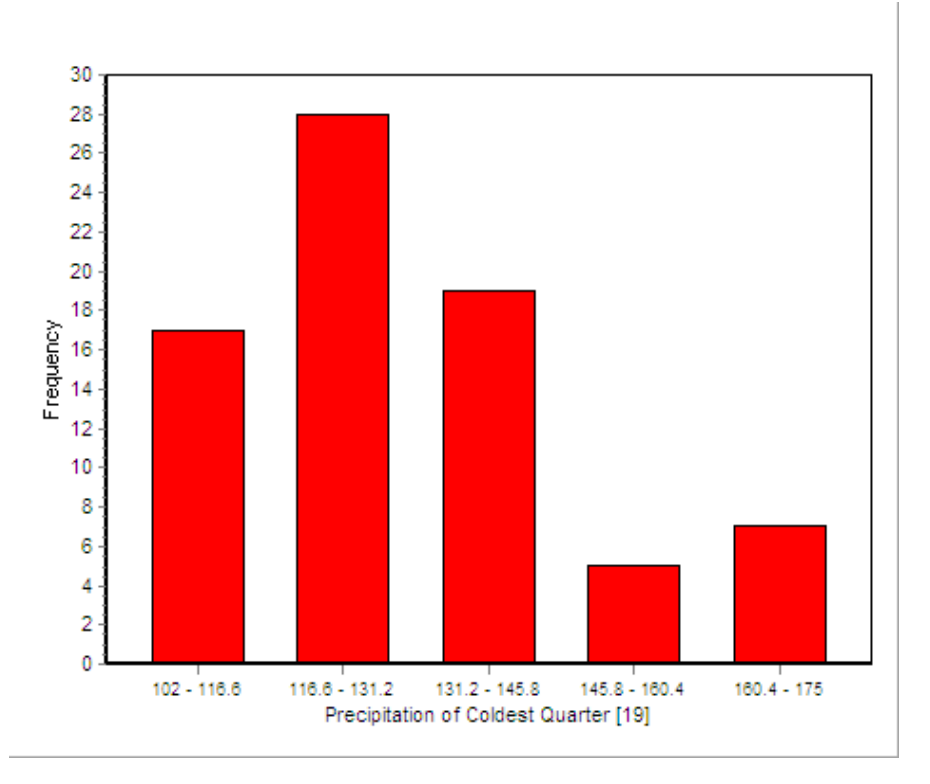

**Figura 21. Histograma de distribución de ejemplares en función a la precipitación del trimestre mas frio**

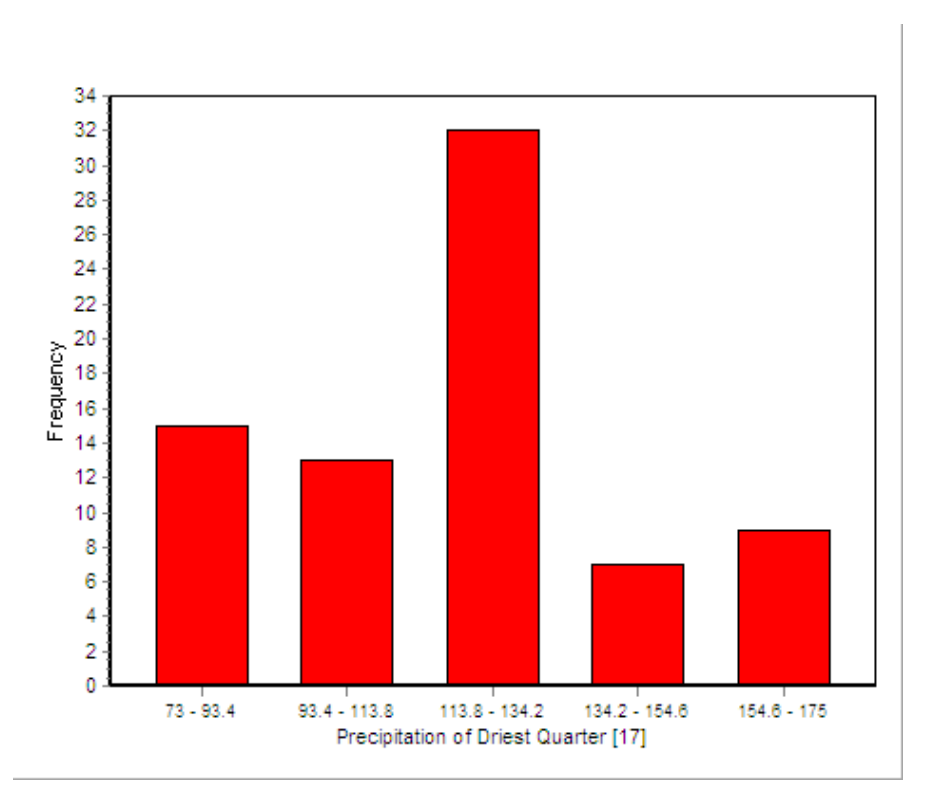

**Figura 22. Histograma de distribución de los ejemplares en función a la precipitación del trimestre más seco**

### **4.5. Cartografía**

En esta instancia se elaboró el mapa de distribución potencial de la especie para la provincia de Formosa. A fin de darle una mayor exactitud y utilidad a la representación cartográfica del modelo, se optó por utilizar la distribución potencial restringida (Figura 23), la que corresponde a una probabilidad igual o mayor a 0,38, donde la presencia corresponde a la formación del primer percentil en la distribución. (ver tabla 3 en anexo) En esta zona se encontraron el 90% de los puntos de presencia relevados.

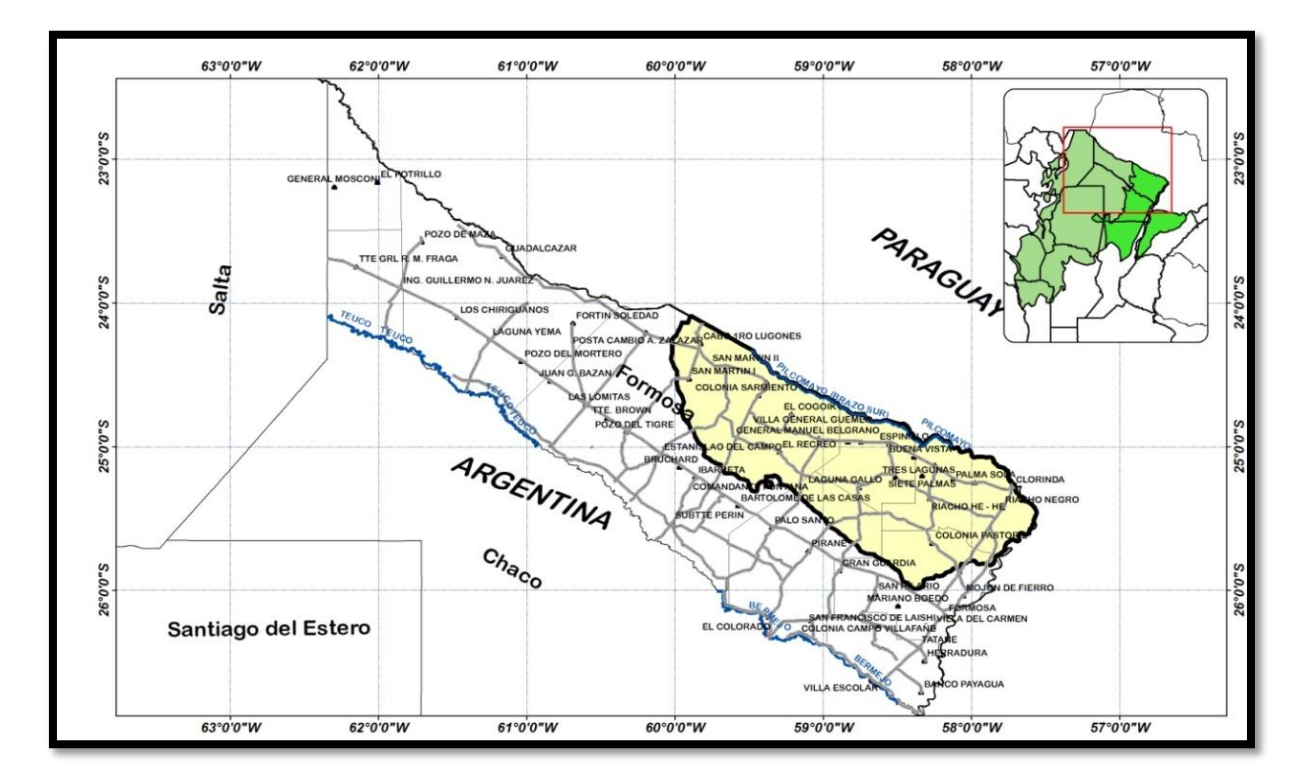

### **Figura 23. Distribución potencial restringida de la especie en la provincia de Formosa**

En este caso el área señalada abarca una extensión de 22.118 km<sup>2</sup>, los cuales representan alrededor del 31% de la superficie provincial; estos valores son similares a los citados por Kees *et al*. (2011), a partir del modelo BIOCLIM para la especie en la provincia. El área se extiende cerca de 280 km en sentido este – oeste, desde Posta Cambio a Zalazar hasta Clorinda y alrededor de 100 km en sentido norte – sur, desde el límite con Paraguay hasta la ruta 81.

### **5. CONCLUSIONES**

 El modelo utilizado permitió conocer la ubicación y extensión del área potencial de distribución de *Prosopis hassleri* en la provincia de Formosa.

 Las variables más influyentes en la distribución de la especie están relacionadas a los valores medios de temperatura anual, del trimestre más cálido y la máxima del periodo más cálido; también los valores de precipitación del trimestre mas frio y del trimestre más seco.

 El modelo muestra un área de alta probabilidad de presencia de la especie de 22.118 km<sup>2</sup>, equivalente al 31% del área total de la provincia.

 El área potencial de distribución de la especie tiene una extensión aproximada de 280 km en sentido este - oeste y de 100 km en sentido norte - sur.

El área de distribución de la especie en la provincia tiene carácter marginal.

#### **6. RECOMENDACIONES Y SUGERENCIAS**

Vega *et al*. (2012) establecen que la existencia de híbridos aún en el área más central de *P. hassleri* podría deberse a que prácticamente la totalidad del área de distribución de esta especie en la Argentina sería marginal (Extremo sur del área total de dispersión) e influenciada por el contacto con *P. alba*. El centro del área de distribución de *P. hassleri*, probablemente se encuentre mucho más al norte, en la zona central del Chaco subhúmedo paraguayo; por lo tanto se sugiere tomar registros de presencia y muestras de herbario dentro de toda el área de dispersión, a fin de ajustar el área de distribución potencial de la especie a nivel regional y además validar los resultados de modelos de distribución.

Teniendo en cuenta que para modelar las áreas potenciales de distribución de la especie en la provincia se utilizó variables climáticas y puntos de presencia de los árboles para la zona muestreada, y que actualmente, la vegetación natural de algunas de estas zonas predichas, ha sido transformada o está en proceso de transformación, se vuelve necesario ajustar estas predicciones en el futuro, agregando variables que caractericen el suelo y su uso, a fin de visualizar con mayor certeza la distribución de esta especie, la que en cierta medida también depende del uso forrajero que le dan a sus frutos tanto a nivel local como regional.

#### **7. BIBLIOGRAFIA**

- Albarran, Itzia C. (2010). Aplicación de modelos de nicho ecológico como instrumento para predecir la distribución potencial de algunas especies de aves en las Áreas de Importancia para la Conservación de las Aves (AICA´s). Tesis de graduación. Disponible en: [http://www](http://www-cpsv.upc.es/tesines/resumsig_icalixto.pdf)[cpsv.upc.es/tesines/resumsig\\_icalixto.pdf](http://www-cpsv.upc.es/tesines/resumsig_icalixto.pdf)
- Anderson E., (1949). Introgressive hybridization. Wiley, Nueva York.
- Araújo M.B., Pearson R.G., Thuiller W, Erhard M. (2005). Validation of species– climate impact models under climate change. Global Change Biology 11: 1504–1513.
- Begon, M.; Harper, J.; Townsend, C. (1996). Ecology: individuals, populations and communities. 3ra ed. Blackwell Science Ltd.
- Burghardt, A., (1992). Prosopis L. Caracterización electroforética de sus especies Tesis Doctoral Departamento de Ciencias Biológicas.U.8.A
- Burghardt, A.; Palacios, R. A., (1981). Caracterización electroforética de algunas especies del género Prosopis (Leguminosae). XII Congreso Argentino de Genética: 11.
- Burkart. A., (1976). A monograph of the genus Prosopis (Leguminosae subfam. Mimosoideae) (Part 1and 2). Catalogue of the recognized species of Prosopis. Joumal of the Amold Arboretum. 57:219-249 y 450-525.
- Cabrera, A. (1976). Regiones Fitogeográficas Argentinas. Buenos Aires. ACME I: 1- 85
- Cáceres, D; Sánchez, V. (2004). Fenología y Taxonomía de especies forestales de la provincia de Formosa. Libro digital. ISBN 987 – 95890 – 9 – 2.
- Cáceres, D. (2011). Plántulas de especies forestales de la Provincia de Formosa. Universidad Nacional de Formosa. pp 16 – 33.
- Cushman, S. (2006). Effects of habitat loss and fragmentation on amphibians: A review and prospectus. *Biological Conservation*, 128(2): 231-240.
- DFSC (2000). Conservation of genetic resources of *Pinus merkusii* in Thailand. Technical Note No. 58. Humlebaek, Denmark.
- Draper, D., Rossello-Graell, A., Garcia, C., Gomes, C., and Sergia, C. (2003). Application of GIS in plant conservation programmes in Portugal. Biol. Conserv. 113, 337–349.
- Ferguson, M. E., Jarvis, A., Stalker, H. T., Valls, J. F. M., Pittman, R. N., Simpson, C. E., Bramel, P., Williams, D., Guarino, L. (2005). Biogeography of wild Arachis: Distribution and environmental characterization. Biodivers. Conserv.
- Ferrari, M.; Spirito, S.;Sabalza MG. (1995). Taxonomía numérica: su aplicación al análisis de los resultados de una evaluación. Revista Brasileira de Ensino de Física. Vol. 17(2): 159-164. <http://www.sbfisica.org.br/rbef/pdf/vol17a17.pdf>
- Ferreyra, L. (2000). Estudio de la variabilidad yla diferenciación genética por medio de técnicas de lsoenzimas y RAPD en poblaciones naturales de especies e híbridos de Género Prosopis (Leguminosas). Tesis para optar al grado de Doctor en Ciencias Biológicas. Universidad de Buenos Aires. Facultad de Ciencias Exactas y Naturales. 200 pp.
- Ferrier, S. (2002): Mapping spatial pattern in biodiversity for regional conservation planning: where to from here?, Systematic Biology, 51, pp. 331-363
- Graham, C.H., Moritz, C., Williams, S.E. (2006). Habitat history improves prediction of biodiversity in a rainforest fauna, Proceedings of the Natural Academy of Science of USA. 103, 632-636
- Grant, V., (1981). Plant speciation. Columbia Univ.Press. New York.
- Graudal, L.; Kjaer E.D.; Canger, C. (1995). A systematic approach to conservation of genetic resources of trees and shrubs in Denmark. Forest Ecology and Management 73: 117-134.
- Guarino, l.; Jarvis, A.; Hijmans, R.; Maxted, N. (2002). Geographic Information Systems (GIS) and the Conservation and Use of Plant Genetic Resources. In Managing Plant Genetic Diversity. IPGRI. p. 387-404.
- Guisan, A., Zimmermann, N. (2000). Predictive habitat distribution models in ecology. Ecol. Model 135**,** 147–186.
- Guisan, A., Thuiller, W. (2005). Predicting species distribution: offering more than simple habitat models. Ecology Letter 9: 993-1009.
- Guisan, A., Broennimann, O., Engler, R., Vust, M., Yoccoz, N.G., Lehmann, A., Zimmermann, N.E. (2006): Using niche-based models to improve the sampling of rare species, Conservation Biology, 20, 2, pp- 501-511
- Hijmans, R, J., Cameron, S.E., Parra, J.L., Jones, P.G., Jarvis, A. (2005). Very high resolution interpolated climate surfaces for global land areas. International journal of climatology. *Int. J. Climatol.* 25: 1965–1978.
- Holcombe T., Stohlgren T. J., Jarnevich C. (2007). Invasive species management and research using GIS. En: Witmer, G. W., W. C. Pitt y K. A. Fagerstone (eds.). Managing Vertebrate Invasive Species: Proceedings of an International Symposium. National Wildlife Research Center, Fort Collins, CO. 108-114 p.p
- Hurtado Aguilar, C. A. (2007). Uso de modelos de predicción como herramienta para estimar el área de distribución potencial de la especie *Aniba perutilis* Hemsley (comino crespo) en el departamento del Valle del cauca. [http://botanica.uniandes.edu.co/investigacion/pdfs/Hurtado-](http://botanica.uniandes.edu.co/investigacion/pdfs/Hurtado-Distribucion_Aniba%20perutlilis%20Hemsley_2007_.pdf)[Distribucion\\_Aniba%20perutlilis%20Hemsley\\_2007\\_.pdf](http://botanica.uniandes.edu.co/investigacion/pdfs/Hurtado-Distribucion_Aniba%20perutlilis%20Hemsley_2007_.pdf)

- Hutchinson, G.E. (1957). Concluding remarks. Cold Spring Harbor Symposia on Quantitative Biology 22, 415–42.

- INTA. (2009). Proyecto Específico: Domesticación de especies forestales Nativas del Parque Chaqueño. PNFOR – 044341. Programa nacional Forestales.
- Jarvis, A., K. Williams, D. Williams, L. Guarino, P.J. Caballero., Mottram, G. (2005) b. Use of GIS for optimizing a collecting mission for a rare wild pepper (Capsicum flexuosum Sendtn.) in Paraguay. Genetic Resources and Crop Evolution 52: 671–682.
- Jarvis, A., Yeamam, S., Guarino, L., Tohme, J. (2005)a. The role of geographic analysis in locating, understanding and using plant genetic diversity. Methods in enzymology, vol. 395: 279-298.
- Jones, P. G., Beebe, S. E., Tohme, J. (1997).The use of gegraphical information systems in biodiversity exploration and conservation*. Biodiversity and conservation* **6,** 947-958.
- Joseau, J. Verga, A. Díaz, M. (2005). Los Recursos Genéticos de Prosopis. IDIA XXI, Año V, nº 8, Julio de 2005. 207-211.
- Julio, N. B., (2000). Estudios alozimicos sobre variabilidad, estructura y diferenciación genética en *Prosopis chilensis* (leguminosae. Mimosoideae) y especies relacionadas. Tesis de doctorado en Ciencias Biológicas. Universidad Nacional de Córdoba. Facultad de Ciencias Exactas, Físicas y Naturales.153 pp.
- Kees, S. Gómez , C. Vera, M. Cardozo, F. Lopez Lauenstein, D. Mutton, F. Gon, V. Verga, A. (2011). Predicción del área de distribución natural de *Prosopis hassleri* en la provincia de Formosa – Argentina. 1º Congreso Forestal del Chaco Sudamericano.
- Lawler, J.J., White, D., Neilson, R.P. y Blaustein, A.R. (2006). Predicting climateinduced range shifts: model differences and model reliability. Global Change Biology, 12, pp. 1568-1584
- Leakey, R., Lewin. R. . (1997). La Sexta Extinción, el futuro de la vida y de la humanidad. Tusquets Editores, S.A. Barcelona. Primera edición
- Ledezma, J. C., Painter, L., Wallace, R. (2004). Identificación de vacíos de conservación y áreas posibles para conservación de poblaciones minimas viables de especies con amplios requerimientos especiales – WCS. 24p.
- Lobo, J. M. (1999) Individualismo y adaptación espacial: un nuevo enfoque para explicar la distribución geográfica de las especies. Boletín de la Sociedad de Entomología Aragonesa, 26: 561-572.
- Lobo, J. M. (2000). Es posible predecir la distribución geográfica de las especies basándonos en variables ambientales?. [http://entomologia.rediris.es/pribes.](http://entomologia.rediris.es/pribes)
- Lobo, J. M. y Hortal, J. 2003. Modelos predictivos: Un atajo para describir la distribución de la diversidad biológica. Ecosistemas 2003/1 (http://www.aeet.org/ecosistemas/031/investigacion3.htm).
- López, G. I., Píta, S**.** (2001). Curvas ROC. Unidad de Epidemiología Clínica y Bioestadística. Complexo Hospitalario Juan Canalejo. A Coruña (España) Cad Aten Primaria 1998; 5 (4): 229-235.
- Ministerio de Asuntos agropecuarios y Recursos Naturales. (1978). Inventario Forestal de la Provincia de Formosa. Tomo II pp. 149.
- Ministerio de Asuntos agropecuarios y Recursos Naturales INTA. (1985). Mapeo de suelos de la Provincia de Formosa. convenio.
- Murphy, D. D., Freas, K.; Weiss, S. B. (1990). An environment metapopulation approach to population viability analysis for a threatened invertebrate. Conservation Biology, 4, 41–51.
- Naranjo, C. A., Enus Zelger, S., (1983). Cromatografía de fenoles y morfologia en especies e hibridos de Prosopis de la Pampa. XIX Jamadas Arg. de Botánica:32.
- Naranjo, E. A., Poggio, L., Enus Zelger, S. (1984). Phenol chromatography, morphology and cytogenetics in three species and natural hybrids of Prosopis (Leguminosae. Mimosoidae). PI. Syst. Evo1.,144:257-276.
- Palacios, R. A., Bravo L. O. (1981). Hibridación natural en Prosopis (Leguminosas) en la región chaqueña argentina. Evidencias morfológicas y cromatográficas. Darwiniana, 23:3-35
- Parodi, L. (1934). Las plántulas indígenas no alimenticias cultivadas en Argentina. Revista Argent. Agron., 1 (3):165 – 212.
- Parodi, L. (1945). Las Regiones Fitogeográficas argentinas y sus relaciones con la industria forestal. En F. Verdoorn, Plants and Plant Science in latina America. Walthem, Mass. U.S.A. pp 127 - 132
- Parra-Quijano, M.; Iriondo, J.M.; Torres, E. (2012). Review. Applications of ecogeography and geographic information systems in conservation and utilization of plant genetic resources. Spanish Journal of Agricultural Research. Instituto Nacional de Investigación y Tecnología Agraria y Alimentaria (INIA. 10(2): 419-429.
- Pensiero, J; Gutiérrez, H; Luchetti, A; Exner, E; Kern, V; Brnich, E; Oakley, L; Prado, D; Lewis, J. (2005). Flora vascular de la provincia de Santa Fe. Claves para el reconocimiento de las familias y géneros. Catálogo sistemático de las especies. Universidad Nacional del Litoral. 404 pp.
- Peterson, A. T. (2001). Predicting species geographic distributions based on ecological niche modeling. Condor 103: 599-605.
- Phillips, S. (2006). A brief tutorial on Maxent.
- Phillips, S. J*.,* Anderson, Robert P., Schapire, R. (2006). Maximum entropy modeling of species geographic distributions Ecological Modelling 190 231– 259.
- Pliscoff, P. y Fuentes-Castillo, T. (2011). Modelación de la distribución de especies y ecosistemas en el tiempo y en el espacio: una revisión de las nuevas herramientas y enfoques disponibles. Revista de Geografía Norte Grande, 48: 61-79 (201611).
- Pulliam, R (2000). On the relationship between niche and distribution. Ecology Letters 3: 349-361.
- Reuter, F. (2006). Sistema de Información geográfica (SIG). Serie didáctica n° 24. Facultad de Ciencias Forestales. UNSE. <http://fcf.unse.edu.ar/archivos/series-didacticas/SD-25-SIG2-Reuter.pdf>
- Rico-Alcázar L., Martínez J. A., Morán S., Navarro J. R., Rico D. (2001). Preferencias de hábitat del Águila azor Perdicera (*Hieraaetus fasciatus*) en Alicante (E de España) a dos escalas espaciales. Ardeola 48: 55–62.
- Saidman, B. O., (1985). Estudio de la variación alozímica en el género *Prosopis*. Tesis doctoral. Fac. Cs. Exactas y Nat. , Universidad de Buenos Aires, Buenos Aires.
- Saidman, B. O., (1986). lsoenzymatic studies of alcohol dehydrogenase and glutamate oxalacetate transaminase in four South American species of Prosopis and their natural hybrids. Silvae Genetica 35:3-10.
- Saidman, B. O., (1993). Las isoenzimas en el estudio de la variación genética y las afinidades entre especies de Prosopis. Bol. Genét. Inst. Fitoléc. Castelar 16:25-37.
- Sánchez, V; Bogado, D. (2004). Arboles de la Provincia de Formosa. Universidad Nacional de Formosa. Facultad de Recursos Naturales. pp 10 -12.
- Scheldeman, X., Willemen, L., Coppens D'eeckenbrugge, G., Romeijn-Peeters, E., Restrepo, M.T., Romero Motoche, J., Jimenez, D., Lobo, M., Medina, C.I., Reyes, C., Rodriguez, D., Ocampo, J.A., Van Damme, P., Goetghebeur, P. (2007). Distribution, diversity and environmental adaptation of highland papaya (*Vasconcellea spp*.) in tropical and subtropical America. Biodiversity and Conservation, 16(6): 1867-1884.
- Scheldeman, Xavier y Maarten van Zonneveld. (2011). Manual de Capacitación en Análisis Espacial de Diversidad y Distribución de Plantas. Bioversity International, Roma, Italia. 186 pp. ISBN 978-92-9043-908-0
- Segura, S., Coppens d'Eeckenbrugge, G., Lopez, L., Grum, M., Guarino, L. (2003). Mapping the potencial distribution of five species of pasiflora in andean countries. Genet. Res and crop Evol. 50, 555-556.
- Solbrig, O. T., Bawa, K., Carman, N. J., Hunziker, J. H., Naranjo, C. A, Palacios, R. A., Poggio, L., Simpson, B. (1977). Pattems of variation. Mesquite, Its Biology in Two Desert Ecosystems. pp44·60. (Ed.) B.S Simpson. Dowden, Hutchinson and Ross, Stroudsburg. Pennsylvania. USA.
- Swets, J.A. (1988). Measuring the accuracy of diagnostic systems. Science, 240, 1285– 1293.
- van Zonneveld, M., Jarvis, A., Dvorak, W., Lema, G., Leibing, C. (2009b). Climate change impact predictions on *Pinus patula* and *Pinus tecunumanii* populations in Mexico and Central America. Forest Ecology and Management 257 (7), 1566-1576.
- van Zonneveld, M., Koskela, J., Vinceti, B., Jarvis, A. (2009a). Impact of climate change on the distribution of tropical pines in Southeast Asia. Unasylva. 60 (231/232): 24-28.
- Vega, M; Hernandez Molina, P. (2003). Marcadores moleculares aplicados al género Prosopis. XIV Reunión de Comunicaciones Científicas y Técnicas. Facultad de Ciencias Agrarias – UNNE.
- Vega, C; Lopez Lauenstein, D; Verga, A. (2012). Caracterización morfológica del complejo *Prosopis alba* – *P. hassleri* en la Provincia de Formosa. Actas 1º Reunión Nacional del Algarrobo.
- Verga, A. (1995). Genetische Untersuchungen an *Prosopis chilensis* und *P. flexuosa* (Mimosaceae) im trockenen Chaco Argentiniens. Göttingen Research Notes in Forest Genetics. Abteilung für Forstgenetik und Forstpflanzenzüchtung der Universität Göttingen ISSN 0940-7103, Nº. 19, 96 pp.
- Verga, A. y H. R. Gregorius. (2007). Comparing morphological with genetic distances between populations: A new method and its application to the *Prosopis chilensis* – *P. flexuosa* complex. Silvae Genetica, 2007, 56(2), 45- 51.

- Verga, A; López Lauenstein, D; López, C; Navall, M; Joseau, J; Gómez, C; royo, O; degano, W; Marcó, M. (2008). Caracterización morfológica, distribución geográfica y estimación de nichos ecológicos de algarrobos (Prosopis sp.) en las regiones fitogeográficas Chaqueña y Espinal norte de Argentina. Revista Quebracho nº 17. pp 31 - 40

*Sitios Internet (consultados en Enero 2010):*

<http://www.resnatur.org.co/quienes/logros.html>

[http://es.wikipedia.org/wiki/Biogeograf%C3%ADa](http://es.wikipedia.org/wiki/Biogeograf�a)

<http://biogeo.berkeley.edu/worldclim/worldclim.htm>

[http://www.diva-gis.org/climate.htm.](http://www.diva-gis.org/climate.htm)

<http://fm1.fieldmuseum.org/vrrc/index.php?page=results&family=LAURACEAE>

[www.gbif.es/TransformacionCoord.php](http://www.gbif.es/TransformacionCoord.php)

[www.icc.es/geotex/egeoutmcastella2.html](http://www.icc.es/geotex/egeoutmcastella2.html)

<http://cres.anu.edu.au/outputs/anuclim/doc/bioclim.html.>

<http://www.cs.princeton.edu/~schapire/maxent/>

[http://www.diva-gis.org/download.](http://www.diva-gis.org/download)

<http://www.java.com/es/>

[www.bioversityinternational.org/index.php?id=19&user\\_bioversitypublications\\_pi1\[sh](http://www.bioversityinternational.org/index.php?id=19&user_bioversitypublications_pi1%5BshowUid%5D=2192) [owUid\]=2192](http://www.bioversityinternational.org/index.php?id=19&user_bioversitypublications_pi1%5BshowUid%5D=2192)

<http://www.formosa.gob.ar/miprovincia.aspectosgenerales>

## 8. ANEXOS

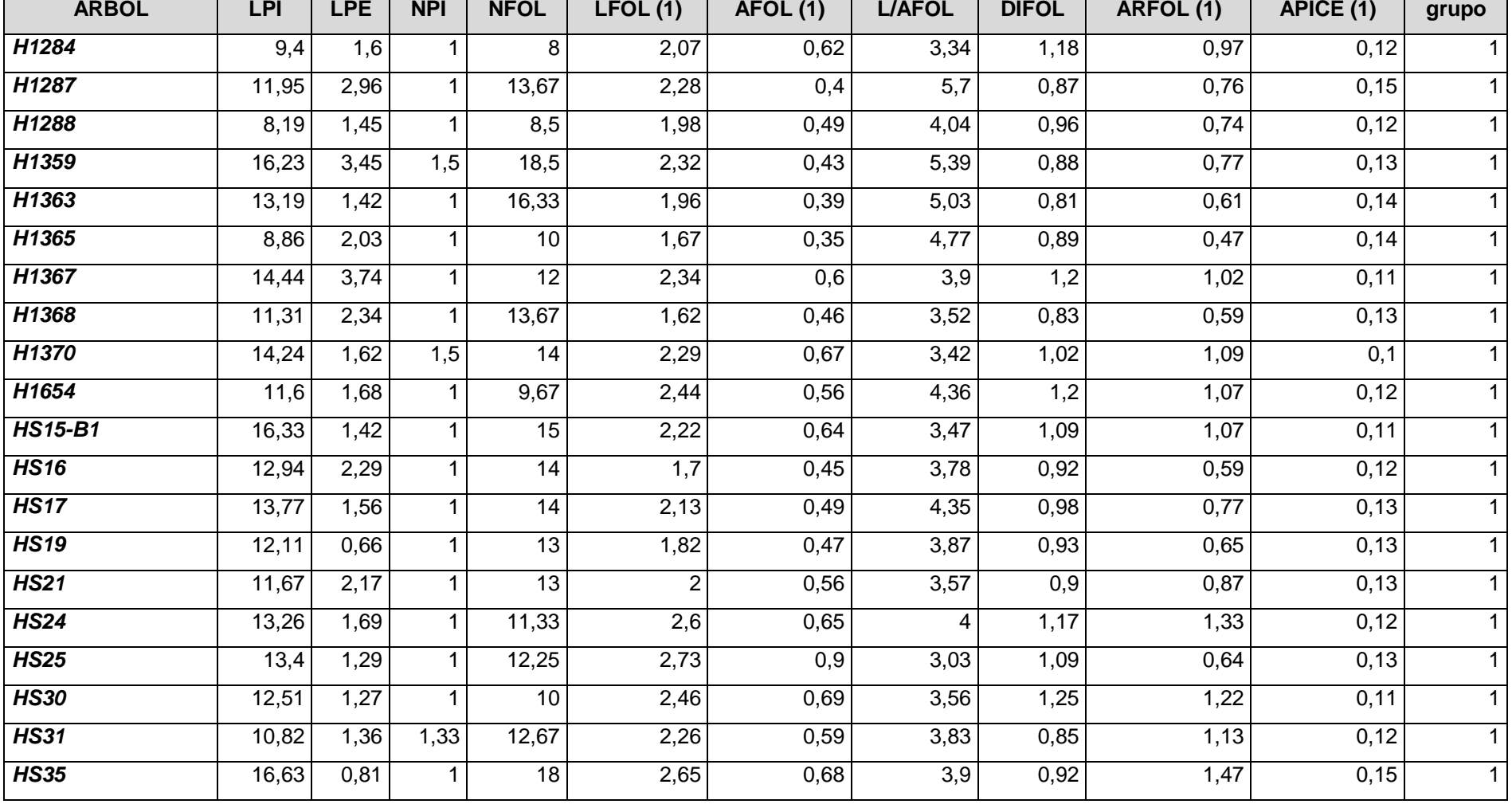

## **Tabla 1. Valores de variables utilizados para el análisis morfológico**

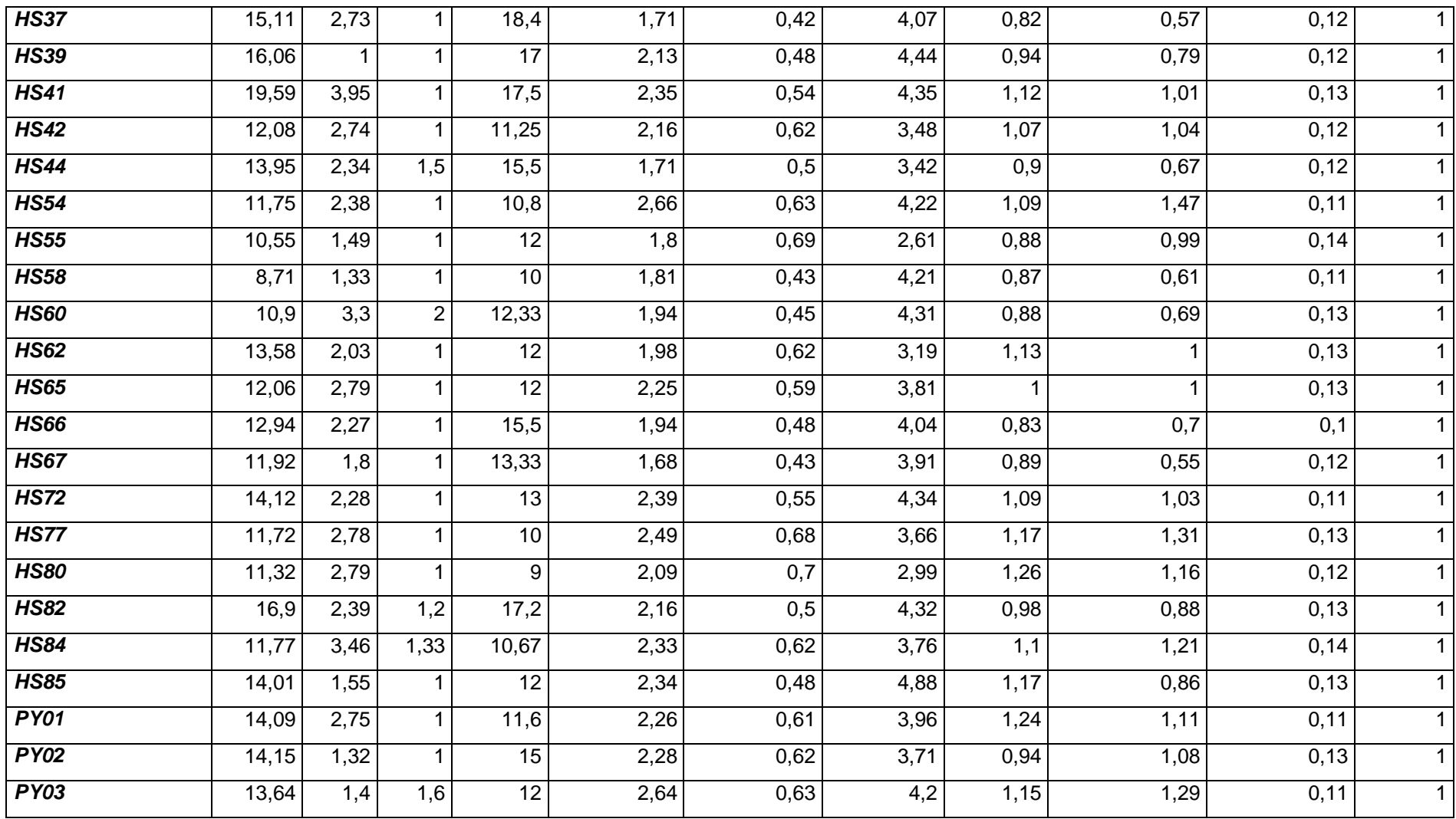

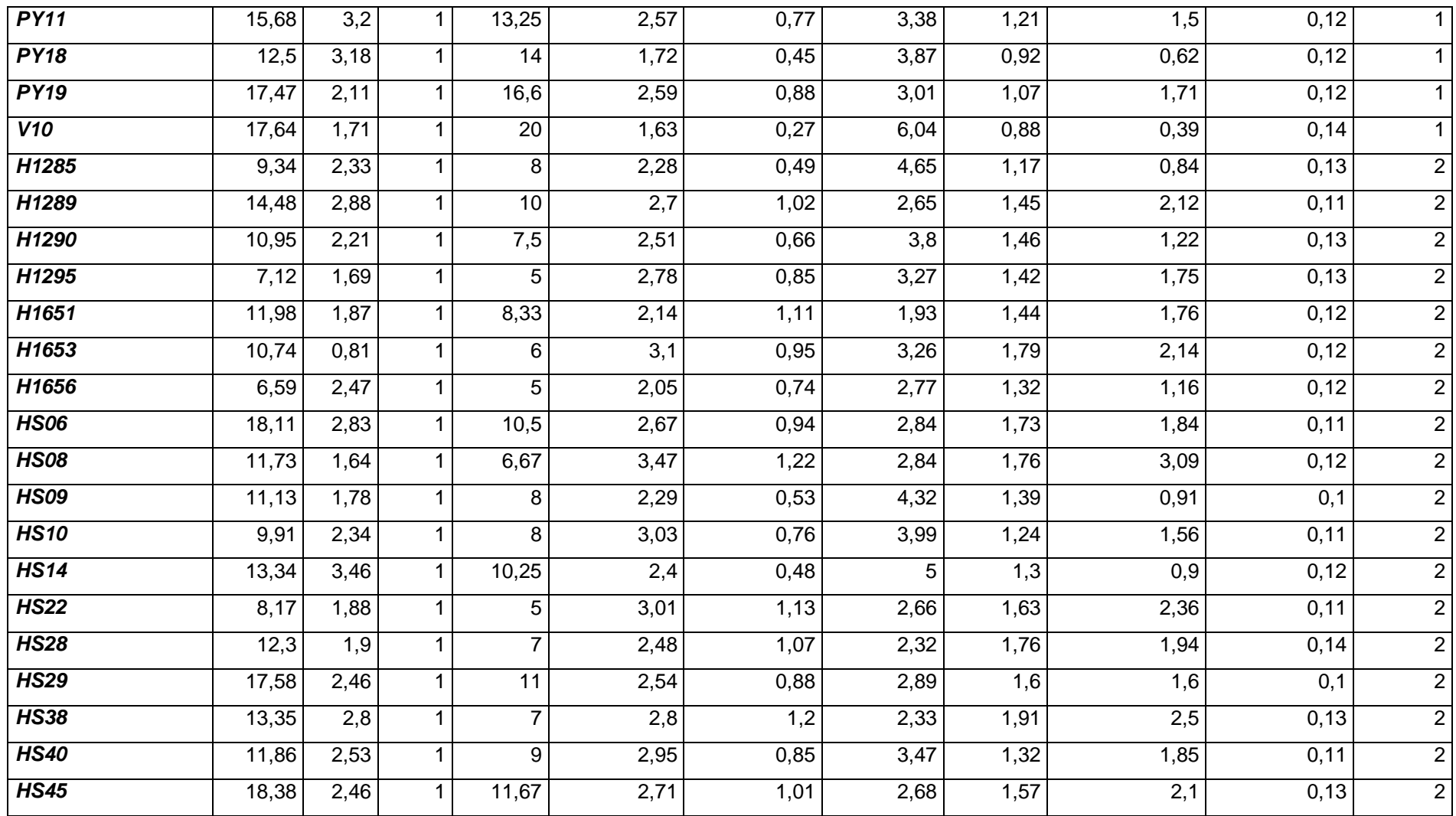

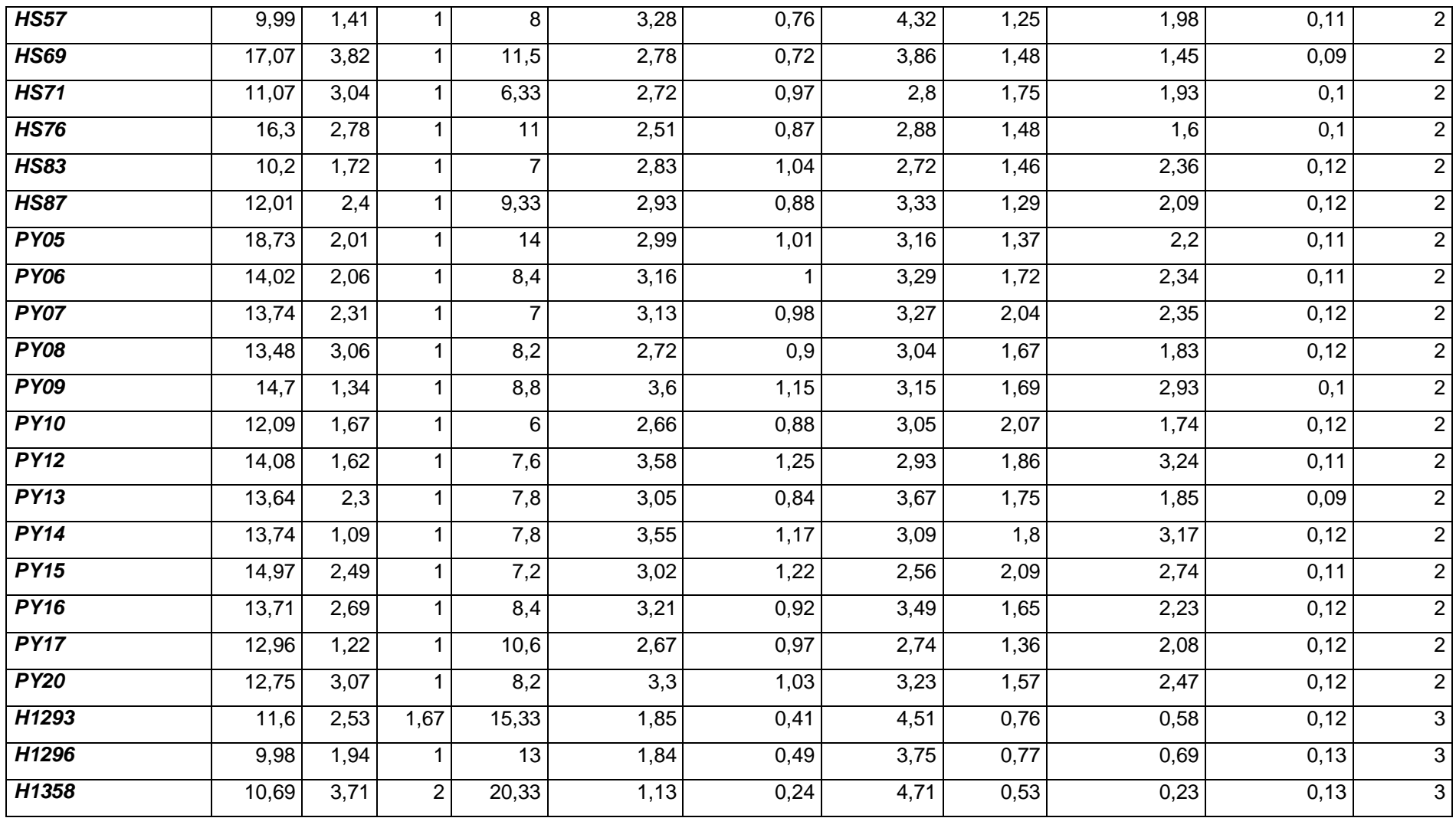

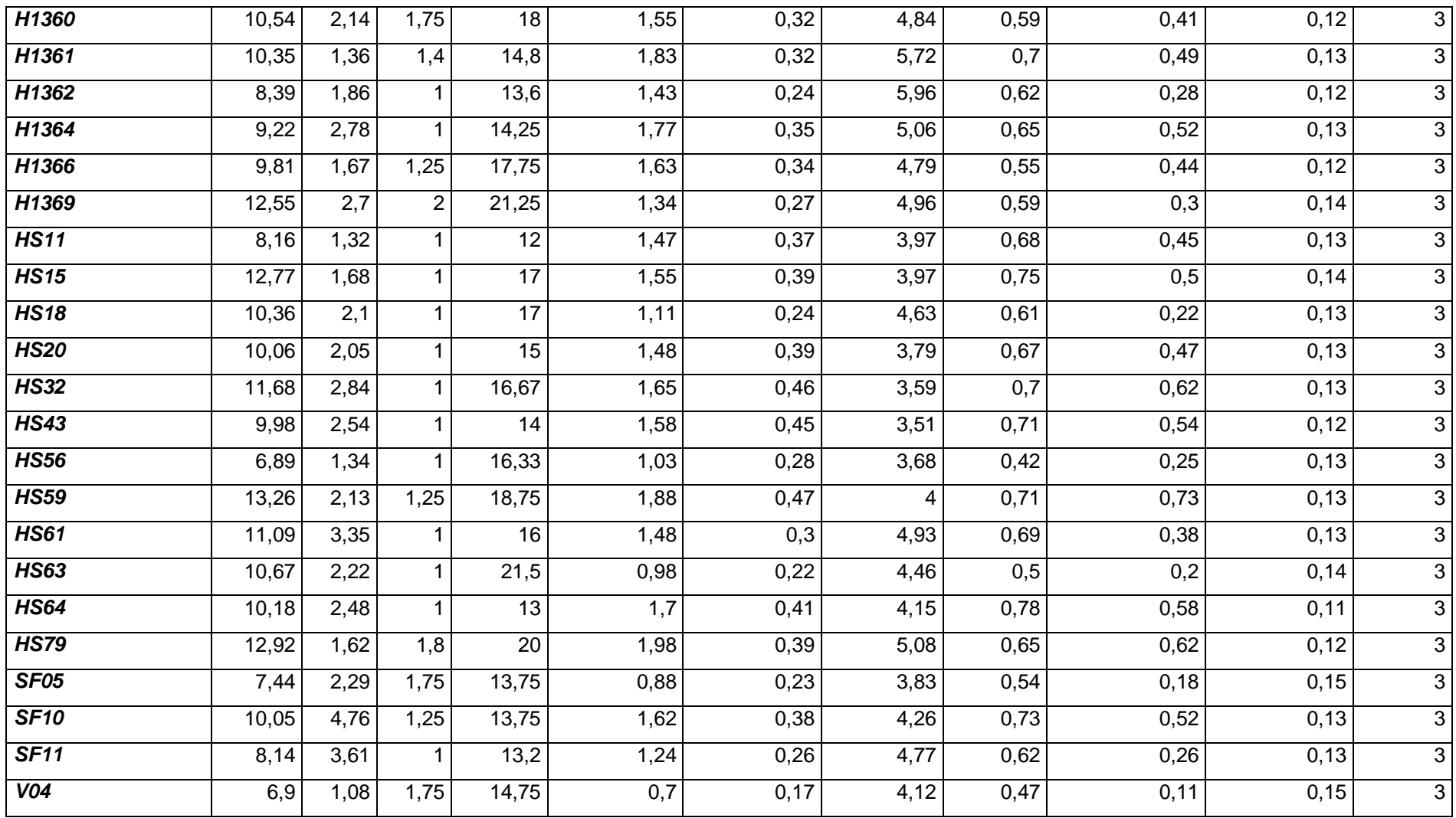

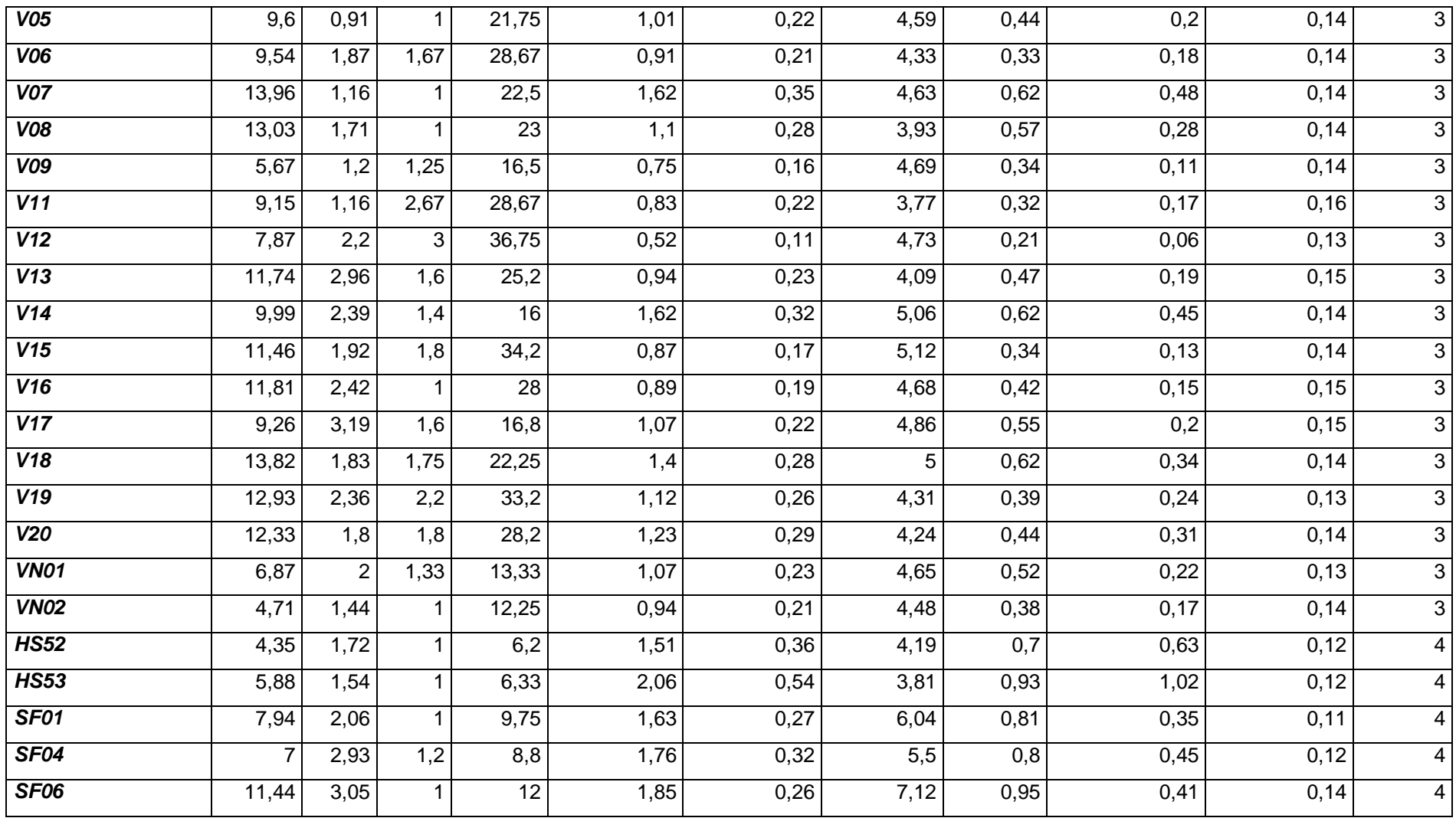

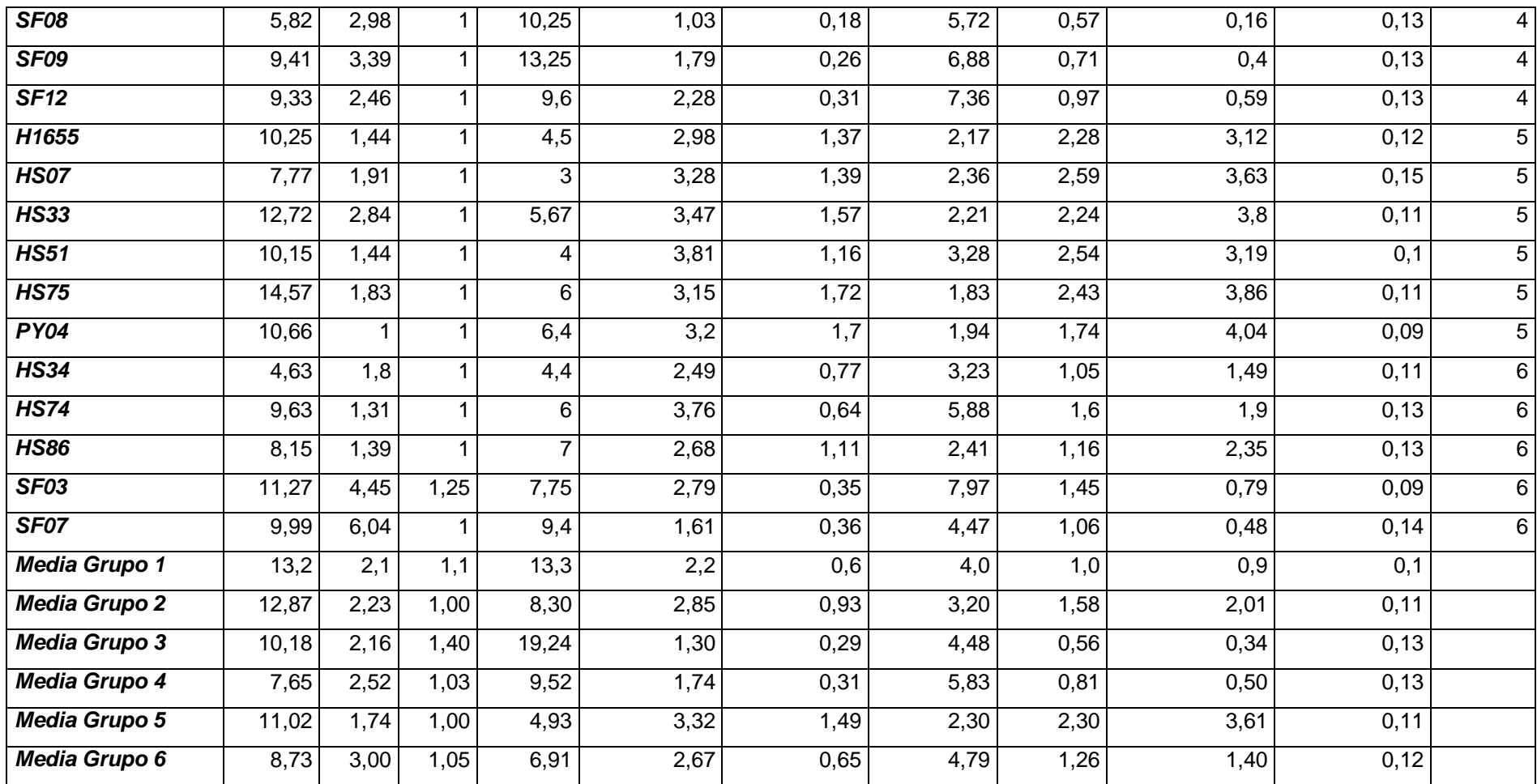

**Tabla 2. Coordenadas de los ejemplares seleccionados para la ejecución de MAXENT.**

| Grupo                   | Longitud    | Latitud     | <b>ARBOL</b>   |  |
|-------------------------|-------------|-------------|----------------|--|
| 1                       | $-59,54750$ | $-24,44000$ | H1284          |  |
| 1                       | -59,54639   | $-24,44306$ | H1287          |  |
| 1                       | $-59,55472$ | $-24,45944$ | H1288          |  |
| 1                       | $-58,75842$ | $-25,47969$ | H1359          |  |
| 1                       | $-58,31842$ | $-25,68269$ | H1363          |  |
| 1                       | $-58,28981$ | $-25,69069$ | H1365          |  |
| 1                       | $-58,38931$ | $-25,54267$ | H1367          |  |
| 1                       | $-58,43156$ | $-25,50500$ | H1368          |  |
| 1                       | $-58,26406$ | $-25,55733$ | H1370          |  |
| 1                       | $-58,23556$ | $-25,14150$ | H1654          |  |
| 1                       | $-57,89727$ | $-25,25891$ | <b>HS15-B1</b> |  |
| 1                       | $-57,84728$ | $-25,27702$ | <b>HS16</b>    |  |
| 1                       | $-57,79590$ | $-25,29693$ | <b>HS17</b>    |  |
| 1                       | $-57,73604$ | $-25,34780$ | <b>HS19</b>    |  |
| 1                       | -57,93896   | $-25,48434$ | <b>HS21</b>    |  |
| 1                       | $-58,51185$ | $-24,98640$ | <b>HS24</b>    |  |
| $\overline{\mathbf{1}}$ | -58,58292   | $-24,97529$ | <b>HS25</b>    |  |
| 1                       | -58,90637   | $-24,96468$ | <b>HS30</b>    |  |
| 1                       | -58,96978   | $-24,95738$ | <b>HS31</b>    |  |
| 1                       | $-59,18141$ | $-24,91536$ | <b>HS35</b>    |  |
| 1                       | $-59,46637$ | $-24,77819$ | <b>HS37</b>    |  |
| 1                       | $-59,44416$ | $-24,66593$ | <b>HS39</b>    |  |
| 1                       | $-59,41704$ | $-24,52249$ | <b>HS41</b>    |  |
| 1                       | -59,48046   | $-24,49779$ | <b>HS42</b>    |  |
| 1                       | $-59,51019$ | $-24,79115$ | <b>HS44</b>    |  |
| 1                       | $-59,84195$ | $-24,33342$ | <b>HS54</b>    |  |
| 1                       | -59,86023   | $-24,38749$ | <b>HS55</b>    |  |
| 1                       | -59,90320   | $-24,52871$ | <b>HS58</b>    |  |
| 1                       | -59,65653   | $-24,54589$ | <b>HS60</b>    |  |
| 1                       | -59,64930   | $-24,66147$ | <b>HS62</b>    |  |
| 1                       | $-59,49677$ | $-24,74523$ | <b>HS65</b>    |  |
| 1                       | $-58,31469$ | $-25,32103$ | <b>HS66</b>    |  |

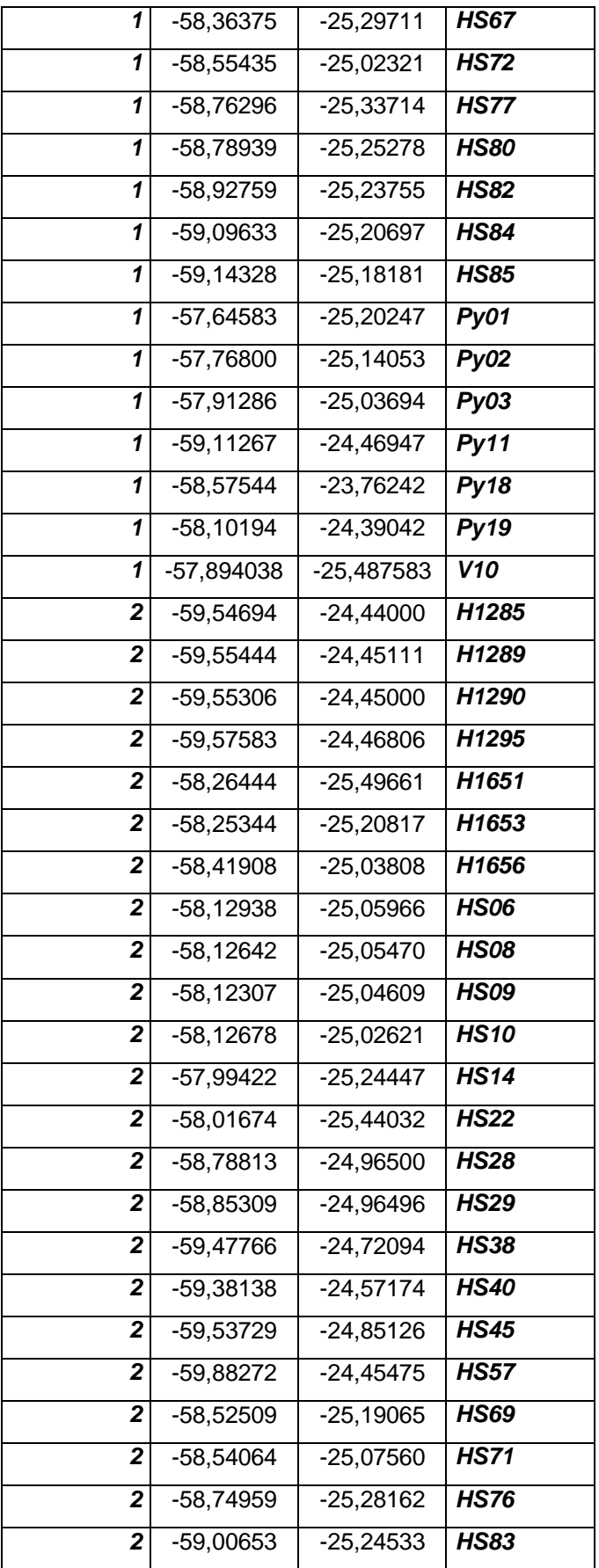

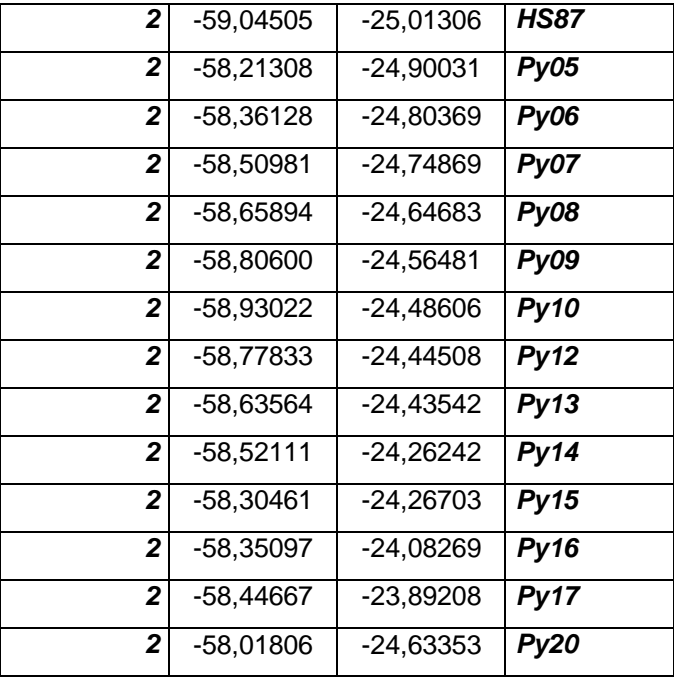

| umbral<br>acumulativo | Logística<br>umbral | <b>Descripción</b>                                                     | <b>Fraccional</b><br>predicho<br>zona | <b>Formación</b><br>tasa de<br>omisión | Prueba<br>de tasa de<br>omisión | P-valor   |
|-----------------------|---------------------|------------------------------------------------------------------------|---------------------------------------|----------------------------------------|---------------------------------|-----------|
| 1.000                 | 0.013               | Valor fijo acumulado una                                               | 0.051                                 | 0.000                                  | 0.000                           | 9.182E-10 |
| 5.000                 | 0.094               | Valor fijo acumulado cinco                                             | 0.027                                 | 0.000                                  | 0.000                           | 1.166E-11 |
|                       |                     |                                                                        |                                       |                                        |                                 |           |
| 10.000                | 0.183               | Valor fijo acumulado 10                                                | 0.020                                 | 0.000                                  | 0.000                           | $1.1E-12$ |
| 12.125                | 0.215               | Mínima presencia de la formación                                       | 0.017                                 | 0.000                                  | 0.000                           | 4.999E-13 |
| 20.995                | 0.383               | 10 la presencia de la formación del primer<br>percentil                | 0.013                                 | 0.087                                  | 0.143                           | 3.214E-11 |
| 13.037                | 0.243               | Igualdad de sensibilidad y especificidad de<br>la formación            | 0.017                                 | 0.014                                  | 0.000                           | 3.921E-13 |
| 12.125                | 0.215               | Máxima sensibilidad y especificidad de<br>formación                    | 0.017                                 | 0.000                                  | 0.000                           | 4.999E-13 |
| 16.904                | 0.334               | Igualdad de sensibilidad de la prueba y la<br>especificidad            | 0.015                                 | 0.043                                  | 0.000                           | 1.418E-13 |
| 16.904                | 0.334               | Máxima sensibilidad de la prueba y<br>especificidad                    | 0.015                                 | 0.043                                  | 0.000                           | 1.418E-13 |
| 0.827                 | 0.009               | Balance de la formación omisión, el valor<br>previsto área y el umbral | 0.055                                 | 0.000                                  | 0.000                           | 1.492E-9  |
| 7.114                 | 0.124               | Equiparar la entropía de la distribución de<br>un umbral y original    | 0.023                                 | 0.000                                  | 0.000                           | 3.897E-12 |

**Tabla 3. Umbrales y tasas de omisión proporcionados por MAXENT.**

**…………………………………….**

**Sebastian Miguel Kees**

## **………………………………….**

**Ricardo R. Iribarren**

**…………………………………..**

**Anibal. R. Verga**